# **156**

## *September 1999*

## In this issue

- [3 Using COBOL Debug](#page-2-0)
- [4 Y2K support issues](#page-3-0)
- [4 Y2K, STCK, and HDS processors](#page-3-0)
- [5 Executing job steps based on day of](#page-4-0) week
- [11 JES2 subsystem shutdown](#page-10-0)
- [14 Displaying Sysplex information](#page-13-0)
- [31 GTF data analysis using SAS](#page-30-0)
- [44 An MPF command exit](#page-43-0)
- [52 Inter-address space access program](#page-51-0)
- [57 An IPL subsystem \(part 4\)](#page-56-0)
- [72 MVS news](#page-71-0)

WIS

© Xephon plc 1999

## **MVS Update**

#### **Published by**

Xephon 27-35 London Road Newbury Berkshire RG14 1JL England Telephone: 01635 33598 From USA: 01144 1635 33598 E-mail: xephon@compuserve.com

#### **North American office**

Xephon/QNA 1301 West Highway 407, Suite 201-405 Lewisville, TX 75067 USA Telephone: 940 455 7050

#### **Contributions**

If you have anything original to say about MVS, or any interesting experience to recount, why not spend an hour or two putting it on paper? The article need not be very long – two or three paragraphs could be sufficient. Not only will you be actively helping the free exchange of information, which benefits all MVS users, but you will also gain professional recognition for your expertise, and the expertise of your colleagues, as well as some material reward in the form of a publication fee – we pay at the rate of  $£170$ (\$250) per 1000 words for all original material published in *MVS Update*. If you would like to know a bit more before starting on an article, write to us at one of the above addresses, and we'll send you full details, without any obligation on your part.

#### **Editor**

Jaime Kaminski

#### **Disclaimer**

Readers are cautioned that, although the information in this journal is presented in good faith, neither Xephon nor the organizations or individuals that supplied information in this journal give any warranty or make any representations as to the accuracy of the material it contains. Neither Xephon nor the contributing organizations or individuals accept any liability of any kind howsoever arising out of the use of such material. Readers should satisfy themselves as to the correctness and relevance to their circumstances of all advice, information, code, JCL, EXECs, and other contents of this journal before making any use of it.

#### *MVS Update* **on-line**

Code from *MVS Update* can be downloaded from our Web site at http://www.xephon. com; you will need the user-id shown on your address label.

#### **Subscriptions and back-issues**

A year's subscription to *MVS Update*, comprising twelve monthly issues, costs £340.00 in the UK; \$505.00 in the USA and Canada; £346.00 in Europe; £352.00 in Australasia and Japan; and £350.00 elsewhere. In all cases the price includes postage. Individual issues, starting with the January 1992 issue, are available separately to subscribers for £29.00 (\$43.00) each including postage.

2

<sup>©</sup> Xephon plc 1999. All rights reserved. None of the text in this publication may be reproduced, stored in a retrieval system, or transmitted in any form or by any means, without the prior permission of the copyright owner. Subscribers are free to copy any code reproduced in this publication for use in their own installations, but may not sell such code or incorporate it in any commercial product. No part of this publication may be used for any form of advertising, sales promotion, or publicity without the written permission of the publisher. Copying permits are available from Xephon in the form of pressure-sensitive labels, for application to individual copies. A pack of 240 labels costs  $$36$  (£24), giving a cost per copy of 15 cents (10 pence). To order, contact Xephon at any of the addresses above. *Printed in England.*

## <span id="page-2-0"></span>**Using COBOL Debug**

#### THE PROBLEM

I frequently insert extra code, such as DISPLAYs, into a program when I am debugging it, to provide an indication as to what is happening inside. When I have completed testing the program, I dislike removing this code, because of the effort I have put into it, and I might have to do it all over again the next time I work with the code.

#### A SOLUTION

With COBOL's debugging facilities, you do not have to remove the code. Here is how you do it. Set up your environment division to include code similar to the following:

```
 ENVIRONMENT DIVISION.
 CONFIGURATION SECTION.
 SOURCE-COMPUTER. IBM-37Ø WITH DEBUGGING MODE.
 OBJECT-COMPUTER. IBM-37Ø.
```
The third line is the important part. Put a 'D' in column seven (the comment column), in any line of code you want to use only for debugging purposes. Make sure that the presence or absence of new code will not change the meaning of the existing surrounding code. Full stops are particularly important here. The new code will compile and execute just as if it were regular code. When you have completed testing, change the environment division to look similar to this:

```
 ENVIRONMENT DIVISION.
 CONFIGURATION SECTION.
 SOURCE-COMPUTER. IBM-37Ø.
 OBJECT-COMPUTER. IBM-37Ø.
```
Now, recompile the program again. With the 'with debugging mode' phrase missing, the code with the 'D' in column seven will now be treated as comments (as if column seven contained an asterisk  $-$  \*).

```
Allan Kalar
Systems Programmer (USA) © Xephon 1999
```
## <span id="page-3-0"></span>**Y2K, STCK, and HDS processors**

#### INTRODUCTION

The following provides a quick tip for anyone carrying out Y2K testing on HDS processors. It certainly does not seem to me to have been widely publicized.

If you have set up an LPAR for carrying out Y2K testing, it is possible to have an independent clock for that LPAR. This means that STCK instructions (Store Clock) will return true values. To set this up, use the LPRTOD screen on the hardware console to place the date and time required. If you go into this screen, you will also find that it is possible to ramp up the clock speed as well – should you want to simulate time passing without having to wait 'real time' periods. All of which can be very useful for any final integrated testing that you are carrying out.

Please note that similar facilities may exist on IBM processors, but because I have not worked on these for some years, I cannot comment.

*Systems Programmer (UK)* © Xephon 1999

## **Y2K support issues**

In *MVS Update* 154 July 1999 it was recommended that users recontact suppliers for their latest Y2K product compliance information. As we near the millennium, there is another area that may be worth contacting your suppliers about, and that is one of support. It is essential that all suppliers of products critical to the running of your site are available for support *throughout* the New Year period at *all hours*.

*Systems Programmer (UK)* © Xephon 1999

## <span id="page-4-0"></span>**Executing job steps based on day of week**

In situations where I want to perform different batch processing on different days of the week, but do not want to schedule separate jobs for each, I use the simple utility program shown here. It allows me to build a single JCL deck incorporating conditional logic to process different job steps on different days of the week.

The program, SYSTBDOW, computes the weekday using a formula based on something called Zeller's Congruence. This is a common method used for finding the weekday of a given date and is often covered in undergraduate computer science curriculums.

The general flow of the program is to (1) get the system date, which is in Julian format, (2) convert the Julian date to Gregorian, and then (3) calculate the weekday using Zeller's Congruence. The conversion of the Julian Date to Gregorian is not robust: it would fail to realize that 1900 was not a leap year. Since the input date is always the system date and since 2000 is a leap year, the program will not produce incorrect results until the year 2100.

The program returns a condition code of zero on Sunday, one on Monday, two on Tuesday, and so on through to six on Saturday. This code can then be referenced in later steps with the COND parameter or the newer IF (stepxx.RC EQ 00) THEN syntax for JCL conditional block logic.

#### **SYSTBDOW**

```
***********************************************************************
 * SYSTBDOW: DAY-OF-WEEK CALCULATOR
*
* 1) GETS JULIAN DATE FROM SYSTEM
* 2) CONVERTS JULIAN DATE TO GREGORIAN DATE
* 3) USES ZELLER'S CONGRUENCE TO FIND DAY OF WEEK
* 4) ISSUES RETURN-CODE TO MATCH DAY OF WEEK
         * (IE SUN=Ø, MON=1,... SAT=6)
***********************************************************************
SYSTBDOW CSECT
         SAVE (14,12)
         BALR 3,Ø
         USING *,3
         ST 13,SAVE+4
         LA 13,SAVE
```
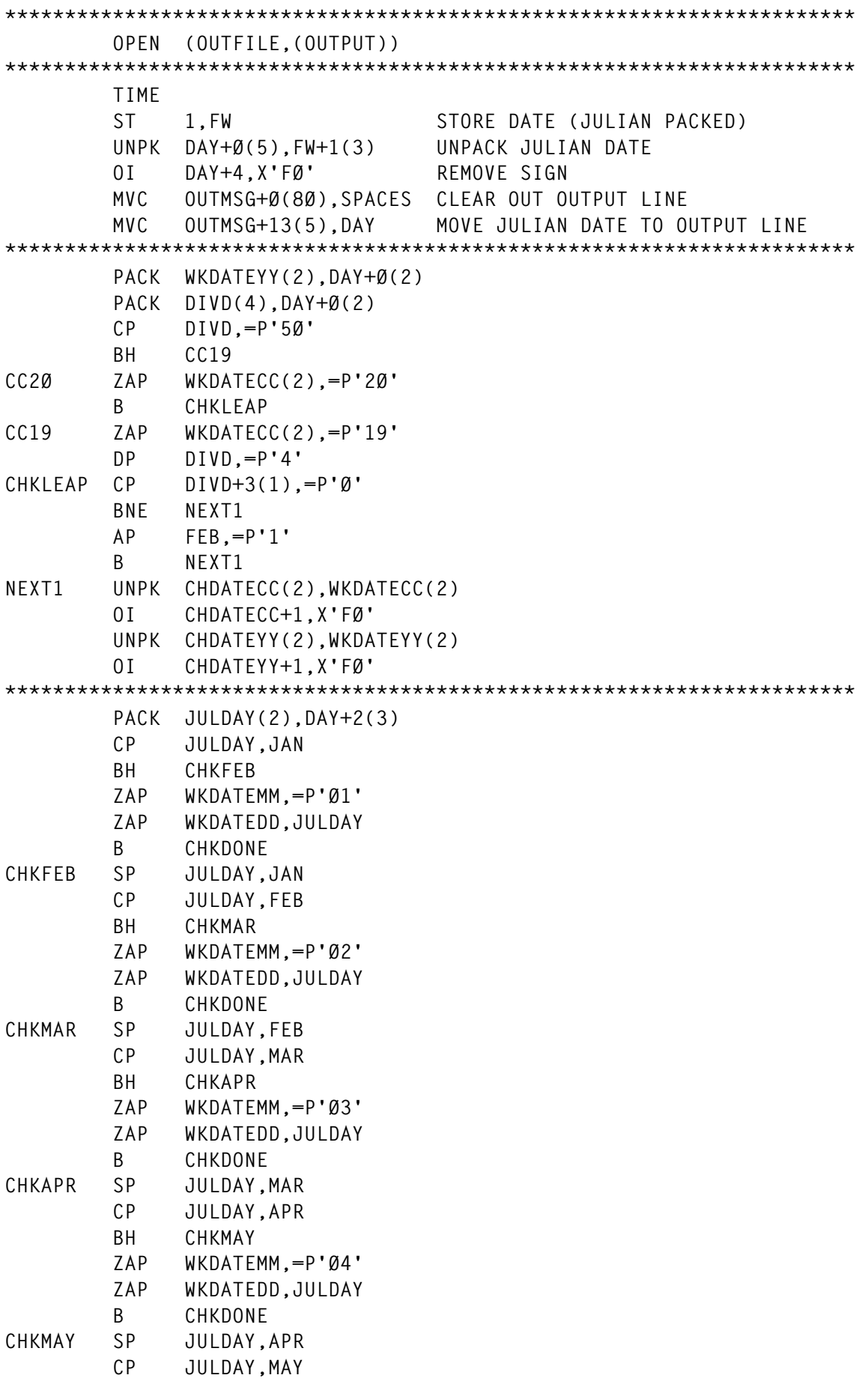

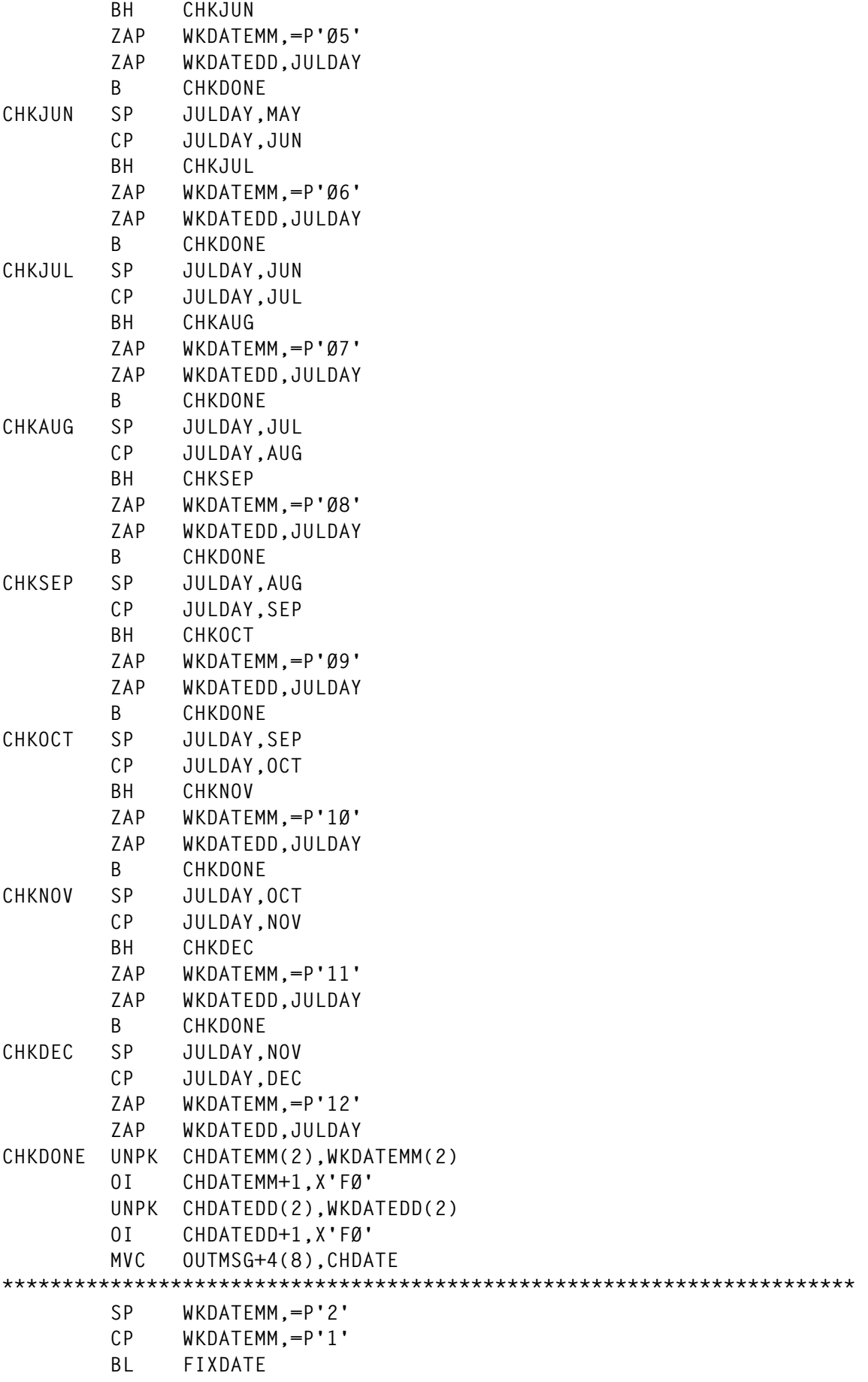

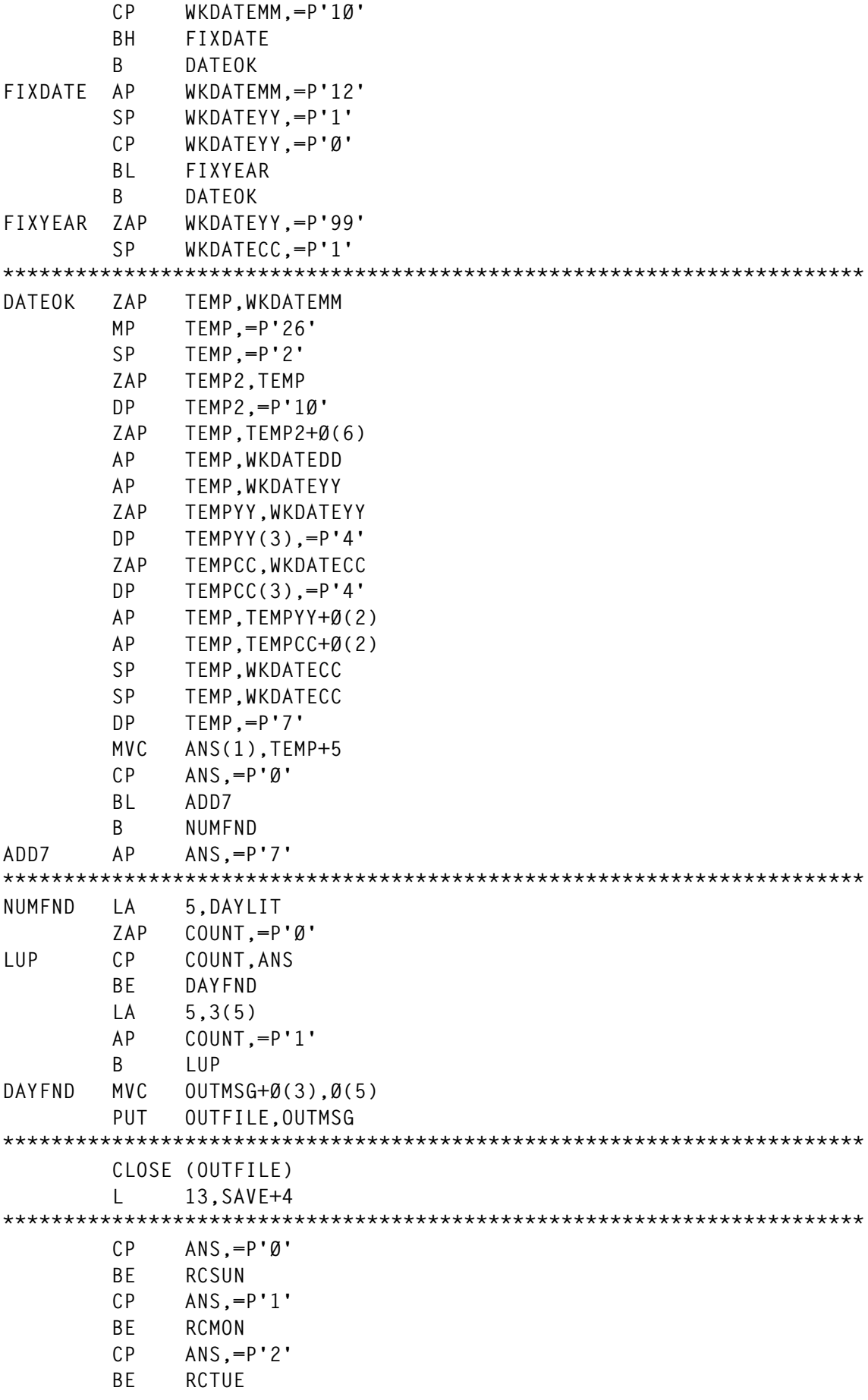

```
 CP ANS,=P'3'
         BE RCWED
         CP ANS,=P'4'
         BE RCTHU
         CP ANS,=P'5'
         BE RCFRI
         CP ANS,=P'6'
         BE RCSAT
         B ERROR
***********************************************************************
RCSUN LA 15,Ø
         RETURN (14,12),,RC=(15)
***********************************************************************
RCMON LA 15,1
         RETURN (14,12),,RC=(15)
***********************************************************************
RCTUE LA 15,2
         RETURN (14,12),,RC=(15)
***********************************************************************
RCWED LA 15,3
         RETURN (14,12),,RC=(15)
***********************************************************************
RCTHU LA 15,4
         RETURN (14,12),,RC=(15)
***********************************************************************
RCFRI LA 15,5
         RETURN (14,12),,RC=(15)
***********************************************************************
RCSAT LA 15,6
         RETURN (14,12),,RC=(15)
***********************************************************************
ERROR LA 15,8
         RETURN (14,12),,RC=(15)
***********************************************************************
SAVE DS 18F
CHDATE DS ØCL8
CHDATECC DS CL2
CHDATEYY DS CL2
CHDATEMM DS CL2
CHDATEDD DS CL2
WKDATECC DS PL2
WKDATEYY DS PL2
WKDATEMM DS PL2
WKDATEDD DS PL2
DIVD DS PL4
JULDAY DS PL2
TEMP DS PL6
TEMP2 DS PL8
TEMPYY DS PL3
TEMPCC DS PL3
ANS DS PL1
COUNT DS PL1
CHANS DS CL1
```
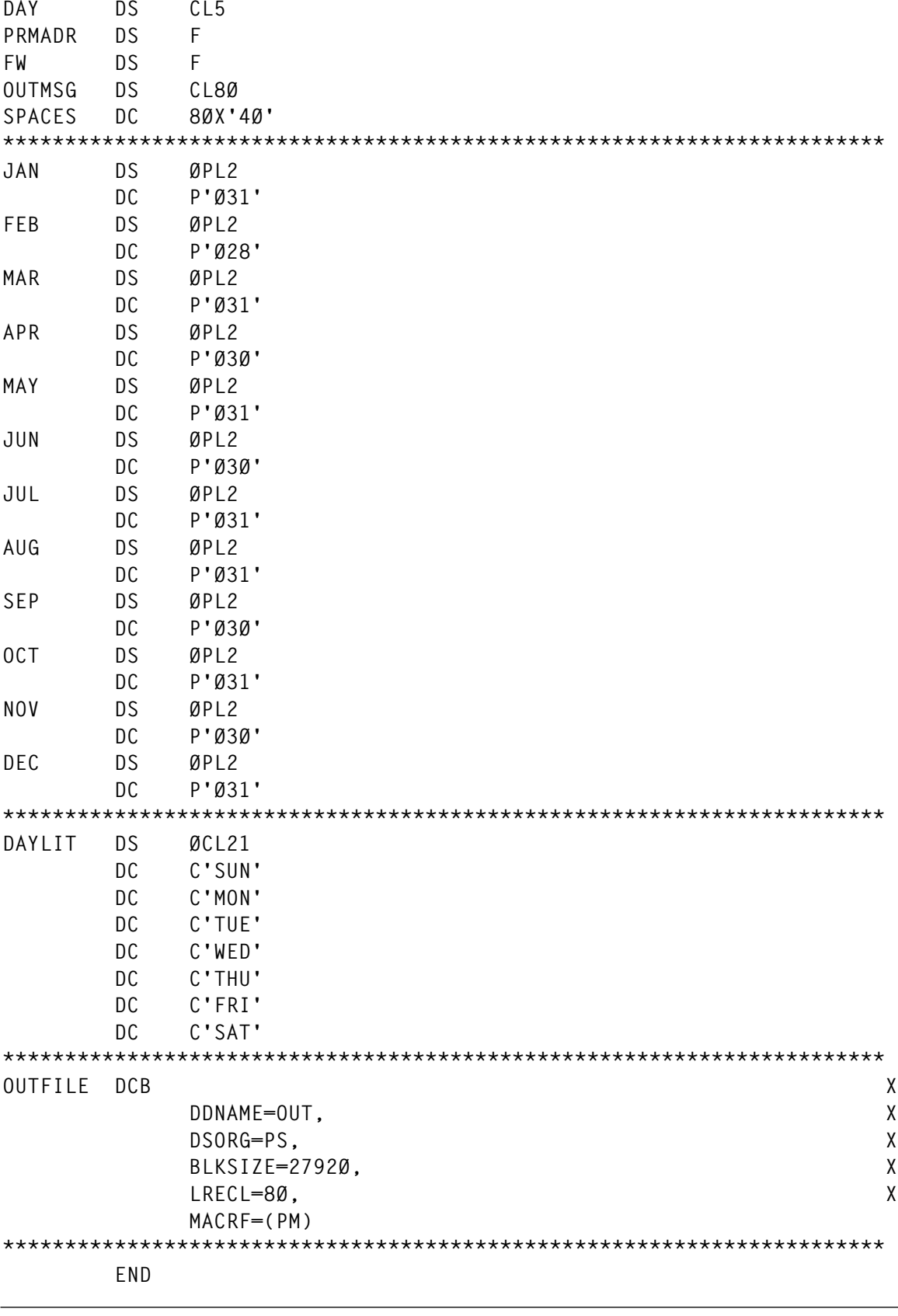

*Tom Sager Systems Programmer (USA)* © Xephon 1999

### <span id="page-10-0"></span>**JES2 subsystem shutdown**

In Issue 155 of *MVS Update* we considered a utility that automated TSO and system shutdown. The following utility called JESSHUT is used to assist in system shutdown. The primary function is to wait for the message '\$HASP099 ALL AVAILABLE FUNCTION COMPLETE', and then issue the '\$PJES2' on behalf of the operator. It is an automation aid. To invoke this exit, add the following line to your MPFLSTxx member:

 **\$HASP099 AUTO(no),SUP(YES),EXIT(JESSHUT)**

Use MPFLSTxx to associate message with this exit.

#### SOURCE

```
//jobcard ………
//DOIT EXEC ASMHCL,PARM.C='NODECK',REGION=4Ø96K,
// PARM.L='RENT,REUS'
//C.SYSPRINT DD SYSOUT=*
//C.SYSIN DD *
JESSHUT TITLE 'JESSHUT - WTO/WTOR EXIT ROUTINE'
*****************************************************************
** NAME = JESSHUT *
** DESCRIPTIVE = ISSUE '$PJES2' AFTER $HASPØ99 MESSAGE *
** *
** LKED ATTRIB = RENT,REUS *
*****************************************************************
       TITLE 'JESSHUT - WTO/WTOR EXIT'
       PRINT NOGEN
JESSHUT CSECT
JESSHUT AMODE 24
*****************************************************************
** STANDARD ENTRY LINKAGE *
*****************************************************************
       BALR R15,Ø
       BCTR R15,Ø
       BCTR R15,Ø
 SAVE (14,12) SAVE REGISTERS
 LR R12,R15 ESTABLISH BASE
 USING JESSHUT,R12
 LR R2,R1 SAVE R1
       GETMAIN RC,LV=WORKLEN,SP=23Ø,LOC=BELOW
 LTR R15,R15 GETMAIN IS OK?
 BNZ NOWORK BRANCH ON NO
 USING WORKAREA,R1
       ST R13,WSAVEREG+4 CHAIN
```

```
© 1999. Reproduction prohibited. Please inform Xephon of any infringement. 11
```
 **ST R13,WSAVEREG+8 SAVE ST R1,8(R13) AREAS DROP R1 LR R13,R1 ESTABLISH BASE FOR WORKAREA USING WORKAREA,R13** ST R2, WR1 SAVE R1 **B** START BRANCH AROUND LITERAL  **SPACE DC C'JESSHUT-' NAME DC C'&SYSDATE' DC C'&SYSTIME' SPACE 2 TITLE 'JESSHUT - MAINLINE' \*\*\*\*\*\*\*\*\*\*\*\*\*\*\*\*\*\*\*\*\*\*\*\*\*\*\*\*\*\*\*\*\*\*\*\*\*\*\*\*\*\*\*\*\*\*\*\*\*\*\*\*\*\*\*\*\*\*\*\*\*\*\*\*\*\*\*\*\* \*\* MAINLINE \* \*\*\*\*\*\*\*\*\*\*\*\*\*\*\*\*\*\*\*\*\*\*\*\*\*\*\*\*\*\*\*\*\*\*\*\*\*\*\*\*\*\*\*\*\*\*\*\*\*\*\*\*\*\*\*\*\*\*\*\*\*\*\*\*\*\*\*\*\* START DS ØH L R11,WR1 L R11,Ø(R11) ESTABLISH ADDRESSABILITY** USING CTXT, R11 TO THE CTXT  **L R2,CTXTTXPJ ESTABLISH ADDRESSABILITY USING CTXTATTR,R2 TO THE MSG ATTRIBUTE LA R3,CTXTTMSG GET ADDRESS OF TEXT AREA USING MSGTEXT,R3 CLC MHASPØ99,MSGID MESSAGE \$HASPØ99? BNE** EXIT NO? GET THE HELL OUT  **DROP R3 XC MGCRPL(MGCRLTH),MGCRPL CLEAR PARM LIST MVC MGCRTEXT(L'TXTINSRT),TXTINSRT MOVE REPLY TO BUFFER LA R1,(MGCRTEXT-MGCRPL)+L'TXTINSRT GET MSG LENGTH** STC R1, MGCRLGTH SAVE LENGTH  **SR RØ,RØ MGCR MGCRPL SR R15,R15 B EXIT TITLE 'JESSHUT - NOWORK' \*\*\*\*\*\*\*\*\*\*\*\*\*\*\*\*\*\*\*\*\*\*\*\*\*\*\*\*\*\*\*\*\*\*\*\*\*\*\*\*\*\*\*\*\*\*\*\*\*\*\*\*\*\*\*\*\*\*\*\*\*\*\*\*\*\*\*\*\* \*\* NOWORK \* \*\*\*\*\*\*\*\*\*\*\*\*\*\*\*\*\*\*\*\*\*\*\*\*\*\*\*\*\*\*\*\*\*\*\*\*\*\*\*\*\*\*\*\*\*\*\*\*\*\*\*\*\*\*\*\*\*\*\*\*\*\*\*\*\*\*\*\*\* NOWORK DS ØH WTO 'HASPØ99 == HASPØ99 ; GETMAIN FAILED' SR R15,R15 B EXITNOW TITLE 'JESSHUT - EXIT' \*\*\*\*\*\*\*\*\*\*\*\*\*\*\*\*\*\*\*\*\*\*\*\*\*\*\*\*\*\*\*\*\*\*\*\*\*\*\*\*\*\*\*\*\*\*\*\*\*\*\*\*\*\*\*\*\*\*\*\*\*\*\*\*\*\*\*\*\* \*\* EXIT \* \*\*\*\*\*\*\*\*\*\*\*\*\*\*\*\*\*\*\*\*\*\*\*\*\*\*\*\*\*\*\*\*\*\*\*\*\*\*\*\*\*\*\*\*\*\*\*\*\*\*\*\*\*\*\*\*\*\*\*\*\*\*\*\*\*\*\*\*\* EXIT DS ØH LR R2,R13 L R3,4(R13) FREEMAIN RC,LV=WORKLEN,A=(2),SP=23Ø LTR R15,R15 BZ FREEOK**

12 © 1999. Xephon UK telephone 01635 33848, fax 01635 38345. USA telephone (940) 455 7050, fax (940) 455 2492.

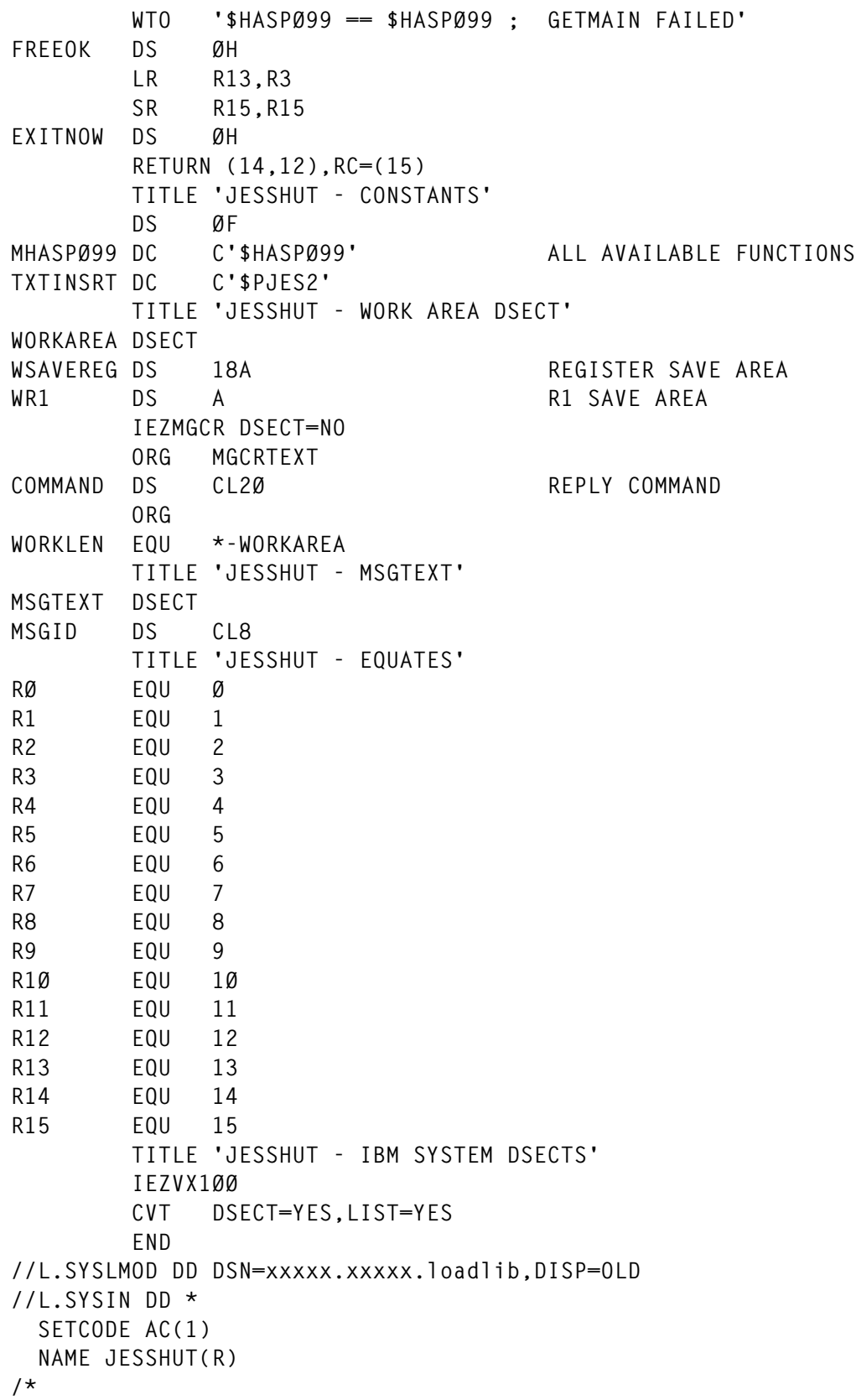

*Salah Balboul Systems Programmer (USA)* © Xephon 1999

## <span id="page-13-0"></span>**Displaying Sysplex information**

#### INTRODUCTION

The IXCQUERY service is useful for displaying Sysplex information. It provides information similar to that provided by the command 'D XCF', except you can get more information. The report consists of a list of Sysplex objects:

- Basic configuration (systems in the Sysplex).
- Coupling facility information.
- Groups and members of the groups (a group is a set of related members that a Sysplex-wide application defines to XCF).
- Structures and connections (a structure is an object used by MVS to manage storage on a coupling facility).

For the CF and structure inquiry, the program may return a RC 12, reason 324 if no CF (or equivalent) is installed on your site. However, group information will be displayed if it is a monoplex.

#### EXAMPLE OUTPUT

A shortened example of what the program would display on a threesystem Sysplex is shown below. The only structure here is IEFAUTOS, used for automatic tape switching (it stores the status of on-line automatically switchable tape devices across the Sysplex).

```
SYSPLEX CONFIGURATION ON 17/Ø6/1999 AT 1Ø:52:Ø9 - SYSTEM SYS1 OS/39Ø V Ø2 R Ø4
 PLEXNAME=XYPLEXØ CFLVL= 5 SYS MAX/CURRENT= 32 / 1Ø
* IXCQUERY SYSPLEX - RC= Ø REASON= Ø RECORDS= 3
SYS1 (S1) SLOT= 1 INTERVAL= 3Ø OPNOTIFY= 35 ACTIVE STAT-UPD:17/Ø6/1999
1Ø:52:Ø8
SYS2 (S2) SLOT= 2 INTERVAL= 3Ø OPNOTIFY= 35 ACTIVE STAT-UPD:17/Ø6/1999
1Ø:52:Ø5
SYS3 (S3) SLOT= 3 INTERVAL= 3Ø OPNOTIFY= 35 ACTIVE STAT-UPD:17/Ø6/1999
1Ø:52:Ø7
* IXCQUERY CF - RC= Ø REASON= Ø RECORDS= 1
CF CFØ1 ID=ØØ9672 IBMØ1ØØØØØØØ5Ø321 DUMP SZ= 2Ø48K CFRMPOL=CFRMØ1
STRUCTURES= 1 SYSTEMS= 3
```
**\* IXCQUERY GROUPS - RC= Ø REASON= Ø RECORDS= 18 GROUP SYSGRS ———— 3 MEMBER(S) SYS1 ACT ON/SYS1 JOINED/GRS ACTIVE UPD:13/Ø6/1999 11:25:43 SYS2 ACT ON/SYS2 JOINED/GRS ACTIVE UPD:13/Ø6/1999 11:25:43 SYS3 ACT ON/SYS3 JOINED/GRS ACTIVE UPD:13/Ø6/1999 11:28:1Ø GROUP SYSMCS ———— 8 MEMBER(S) SYSMCS\$MCS ACT ON/ JOINED/ CREATED UPD:16/Ø6/1999 17:57:51 SYSMCS\$CL1 ACT ON/ JOINED/ CREATED UPD:17/Ø6/1999 1Ø:5Ø:16 SYSMCS\$CL2 ACT ON/ JOINED/ CREATED UPD:17/Ø6/1999 1Ø:51:44 SYSMCS\$CL3 ACT ON/ JOINED/ CREATED UPD:17/Ø6/1999 1Ø:49:23 SYSMCS\$EMCS ACT ON/ JOINED/ CREATED UPD:17/Ø6/1999 1Ø:29:12 SYS2 ACT ON/SYS2 JOINED/CONSOLE ACTIVE UPD:16/Ø6/1999 14:28:39 SYS3 ACT ON/SYS3 JOINED/CONSOLE ACTIVE UPD:13/Ø6/1999 11:32:Ø9 SYS1 ACT ON/SYS1 JOINED/CONSOLE ACTIVE UPD:13/Ø6/1999 Ø8:37:Ø5 GROUP IXCLOØØØ ———— 3 MEMBER(S) M3Ø ACT ON/SYS1 JOINED/ALLOCAS ACTIVE UPD:13/Ø6/1999 Ø8:35:13 M29 ACT ON/SYS2 JOINED/ALLOCAS ACTIVE UPD:13/Ø6/1999 Ø6:54:48 M32 ACT ON/SYS3 JOINED/ALLOCAS ACTIVE UPD:13/Ø6/1999 11:28:21 GROUP ISTCFSØ1 ———— 3 MEMBER(S) XXYZSØØØFRXYZSØØ ACT ON/SYS1 JOINED/VTAM1 ACTIVE UPD:13/Ø6/1999 Ø8:38:52 CDRMØ3\$\$FRXYZSØØ ACT ON/SYS3 JOINED/VTAM3 ACTIVE UPD:13/Ø6/1999 11:33:28 CDRMØ2\$\$FRXYZSØØ ACT ON/SYS2 JOINED/VTAM2 ACTIVE UPD:13/Ø6/1999 Ø7:Ø1:Ø4 GROUP SYSRMF ———— 3 MEMBER(S) SYSRMFààSYS1 ACT ON/SYS1 JOINED/RMF ACTIVE UPD:13/Ø6/1999 Ø8:39:12 SYSRMFààSYS3 ACT ON/SYS3 JOINED/RMF ACTIVE UPD:13/Ø6/1999 11:33:55 SYSRMFààSYS2 ACT ON/SYS2 JOINED/RMF ACTIVE UPD:13/Ø6/1999 Ø7:Ø1:3Ø GROUP DFHIRØØØ ———— 8 MEMBER(S) CIC9 ACT ON/SYS1 JOINED/CICSR9 ACTIVE UPD:16/Ø6/1999 Ø3:28:25 CICØ ACT ON/SYS1 JOINED/CICSRØ ACTIVE UPD:16/Ø6/1999 Ø3:29:3Ø CIC4 ACT ON/SYS1 JOINED/CICSR4 ACTIVE UPD:17/Ø6/1999 Ø3:31:22 CIC7 ACT ON/SYS1 JOINED/CICSR7 ACTIVE UPD:16/Ø6/1999 Ø3:31:16 CIC5 ACT ON/SYS1 JOINED/CICSR5 ACTIVE UPD:16/Ø6/1999 Ø8:53:Ø4 CIC3 ACT ON/SYS1 JOINED/CICSR3 ACTIVE UPD:17/Ø6/1999 Ø6:Ø1:16 CIC1 ACT ON/SYS1 JOINED/CICSR1 ACTIVE UPD:17/Ø6/1999 Ø6:Ø1:2Ø CIC2 ACT ON/SYS1 JOINED/CICSR2 ACTIVE UPD:17/Ø6/1999 Ø6:Ø1:27 \* IXCQUERY STRUCTURES- RC= Ø REASON= Ø RECORDS= 1 IEFAUTOS IN CF POLICYSZ= 6ØØK CFRMPOL=CFRMØ1 REBUILD:N/A - CONNECTION IEFAUTOSSYS1 ACTIVE SYSTEM=SYS1 JOBN=ALLOCAS VERS=ØØØ1ØØØC - CONNECTION IEFAUTOSSYS2 ACTIVE SYSTEM=SYS2 JOBN=ALLOCAS VERS=ØØØ2ØØ13 - CONNECTION IEFAUTOSSYS3 ACTIVE SYSTEM=SYS3 JOBN=ALLOCAS VERS=ØØØ3ØØØF** SOURCE

**\* DISPLAYING SYSPLEX INFORMATION THROUGH THE IXCQUERY SERVICE \* SYSPLEX CSECT \* \* THIS MACRO EXPANDS A BINARY STRING (&BIN), LENGTH 4 BYTES \* INTO AN HEXADECIMAL STRING, LENGTH 9 BYTES**

 **MACRO &NLA PRINTHX &BIN,&DISPL &NLA DS ØH UNPK &DISPL.(9),&BIN.(5) EXPAND : X'1D' -> X'F1FD' NC &DISPL.(8),=XL8"ØFØFØFØFØFØFØFØFØF' X'F1FD' -> X'Ø1ØD' TR &DISPL.(8),=C'Ø123456789ABCDEF' GET HEXADECIMAL DATA MVI &DISPL+8,C' " LAST BYTE IS MEANINGLESS MEXIT MEND \* THIS MACRO ACHIEVES AN ADDRESSING-MODE SWITCH MACRO &NAME SETAMOD &MODE,&WORKREG=R1 AIF ("&MODE" EQ "24").AMODE24 AIF ("&MODE" EQ "31").AMODE31 MNOTE 8,'\*\*\* ERROR \*\*\* MODE MUST BE 24 OR 31' MEXIT .AMODE24 ANOP &NAME LA &WORKREG,\*+6 LOAD ADDR WITH BIT Ø OFF BSM Ø,&WORKREG BRANCH AND SET AMODE 24 MEXIT .AMODE31 ANOP &NAME ICM &WORKREG,15,\*+6 LOAD ADDR WITH BIT Ø ON BSM Ø,&WORKREG BRANCH AND SET AMODE 31 DC AL4(\*+4+X'8ØØØØØØØ') MEXIT MEND \* THIS MACRO PERFORMS A MOVE CONDITIONAL, BASED ON VALUES OF &TEST ZONE MACRO &NLA MVCCASE &TO=,&TEST=,&TSTCOD=CLI,&FAILCOD=BNE,&IF=,&MOVE= &NLA DS ØH LCLA &NBR,&I &NBR** SETA N'&IF **HOW MANY VALUES TO TEST? &I SETA 1 .LOOP &TSTCOD &TEST,&IF(&I) TEST FOR VALUE &FAILCOD NO&SYSNDX.&I MVC &TO,&MOVE(&I) MATCH, MOVE THE VALUE B ENDM&SYSNDX AND GO OUT NO&SYSNDX.&I DS ØH &I SETA &I+1 AIF (&I LE &NBR).LOOP ENDM&SYSNDX DS ØH MEXIT MEND \* THIS MACRO CONVERTS A BINARY FULLWORD TO DECIMAL (1Ø BYTES) MACRO EXTENDW &BIN,&ETEND XR R1,R1 SET REGISTER TO ZERO ICM R1,15,&BIN LOAD BINARY ZONE CVD R1,DBLEWORD CONVERT TO DECIMAL MVC &ETEND.(1Ø),MASK2 LOAD MASK FOR ED INSTRUCTION ED &ETEND.(1Ø),PACKED5 CONVERSION FROM PACKED \* SHIFT DATA 5 BYTES LEFT (SO WE SUPPORT ONLY &BIN=Ø TO 99999 |)**

MVC &ETEND.(5).&ETEND+5 ØØØØØNNNNN -> NNNNNNNNNNN MVC &ETEND+5(5).=CL5' " NNNNNNNNNN -> NNNNN  **MEND \* THIS MACRO CONVERTS A BINARY HALFWORD TO DECIMAL MACRO EXTEND &BIN,&ETEND XR R1,R1 SET REGISTER TO ZERO ICM R1,3,&BIN LOAD BINARY ZONE CVD R1,DBLEWORD CONVERT TO DECIMAL MVC &ETEND.(6),MASK1 LOAD MASK FOR ED INSTRUCTION ED &ETEND.(6),PACKED3 CONVERSION FROM PACKED TO DECIMAL MEND \* BASE REGISTERS ARE R12 AND R11 STM R14,R12,12(R13) SAVE REGISTERS LR R12,R15 LA R11,4Ø95(Ø,R15) LA R11,1(Ø,R11)** USING SYSPLEX, R12, R11 R12, R11 BASE REGISTERS  **ST R13,SAVE+4 LA R13,SAVE \* APF VERIFY TESTAUTH FCTN=1 LTR R15,R15 BZ APFOK WTO "SYSPLEX PROGRAM NOT APF-AUTHORIZED, ENDING",ROUTCDE=11 B FINISH APFOK DS ØH \* GET A BUFFER FOR THE IXCQUERY FUNCTION L R9,SIZE SIZE OF BUFFER GETMAIN R,LV=(9)** ST R1, ADDZONE SAVE ADDRESS OF ACQUIRED ZONE **\* GET A SECOND BUFFER FOR THE IXCQUERY FUNCTION (NESTED QUERY) L R9,SIZE SIZE OF BUFFER GETMAIN R,LV=(9)** ST R1,ADDZONE2 SAVE ADDRESS OF ACQUIRED ZONE **\* OPEN OUTPUT FILE OPEN (SYSPRINT,(OUTPUT)) \* TIME AND DATE TIME DEC,WORD4,LINKAGE=SYSTEM,DATETYPE=DDMMYYYY PRINTHX TIME1,TIMEØ TIMEØ = HHMMSSTH MVC TIMEØ+6(2),TIMEØ+4 HHMM??SS MVC TIMEØ+4(1),TIMEØ+3 HH?MM?SS MVC TIMEØ+3(1),TIMEØ+2 HH?MM?SS MVI TIMEØ+2,C':' HH:MM?SS MVI TIMEØ+5,C':' HH:MM:SS PRINTHX DATE1,DATEØ DATEØ = DDMMYYYY?? MVC DATEØ+8(2),DATEØ+6 DDMM??YYYY MVC DATEØ+8(2),DATEØ+6** DDMM??YYYY<br>1900 MVC DATEØ+6(2),DATEØ+4 DDMM??YYYYY  **MVC DATEØ+4(1),DATEØ+3 DD?MM?YYYY MVC DATEØ+3(1),DATEØ+2 DD?MM?YYYY MVI DATEØ+2,C'/' DD/MM?YYYY MVI DATEØ+5,C'/' DD/MM/YYYY \* SYSTEM INFORMATION**

<sup>© 1999.</sup> Reproduction prohibited. Please inform Xephon of any infringement. 17

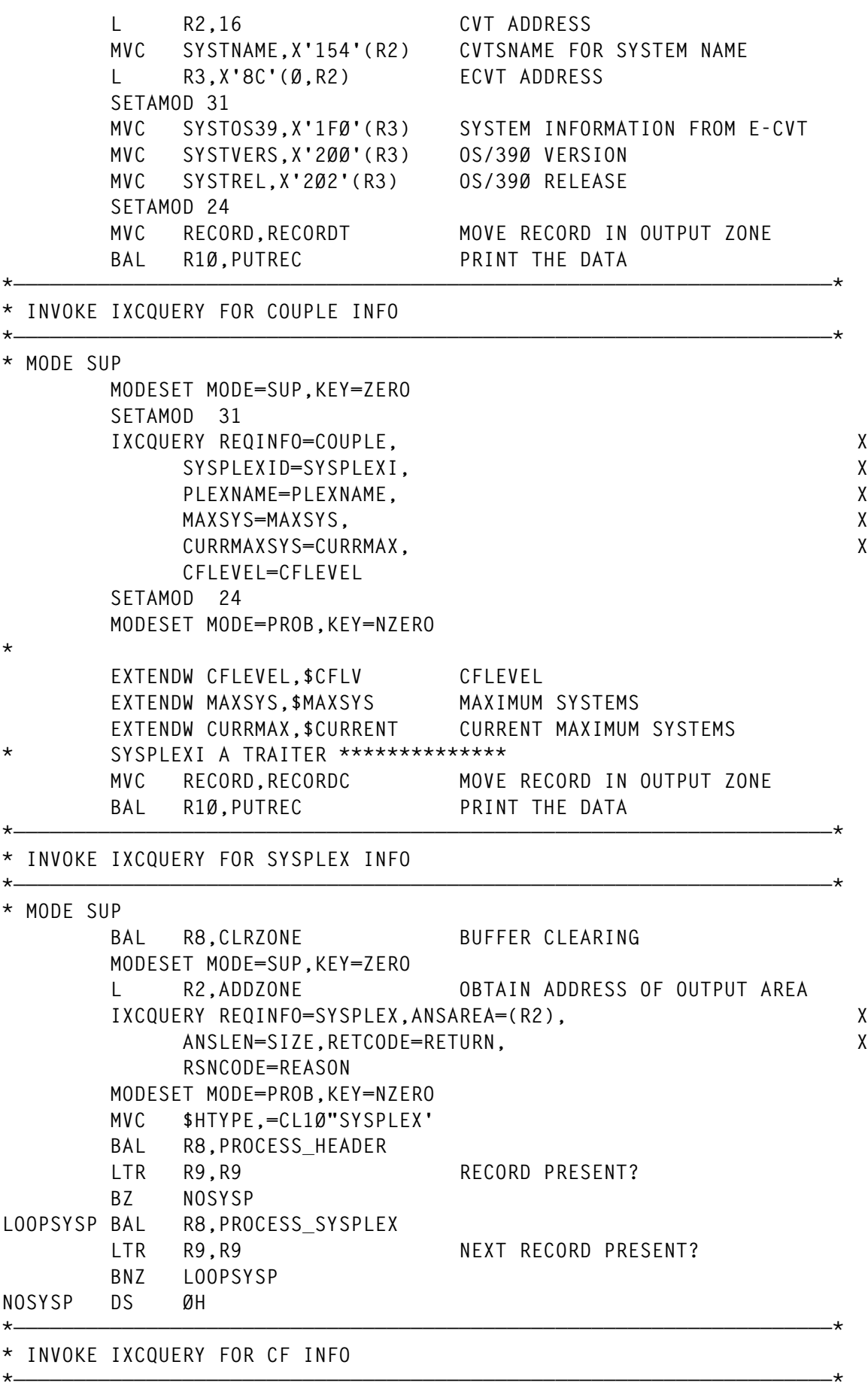

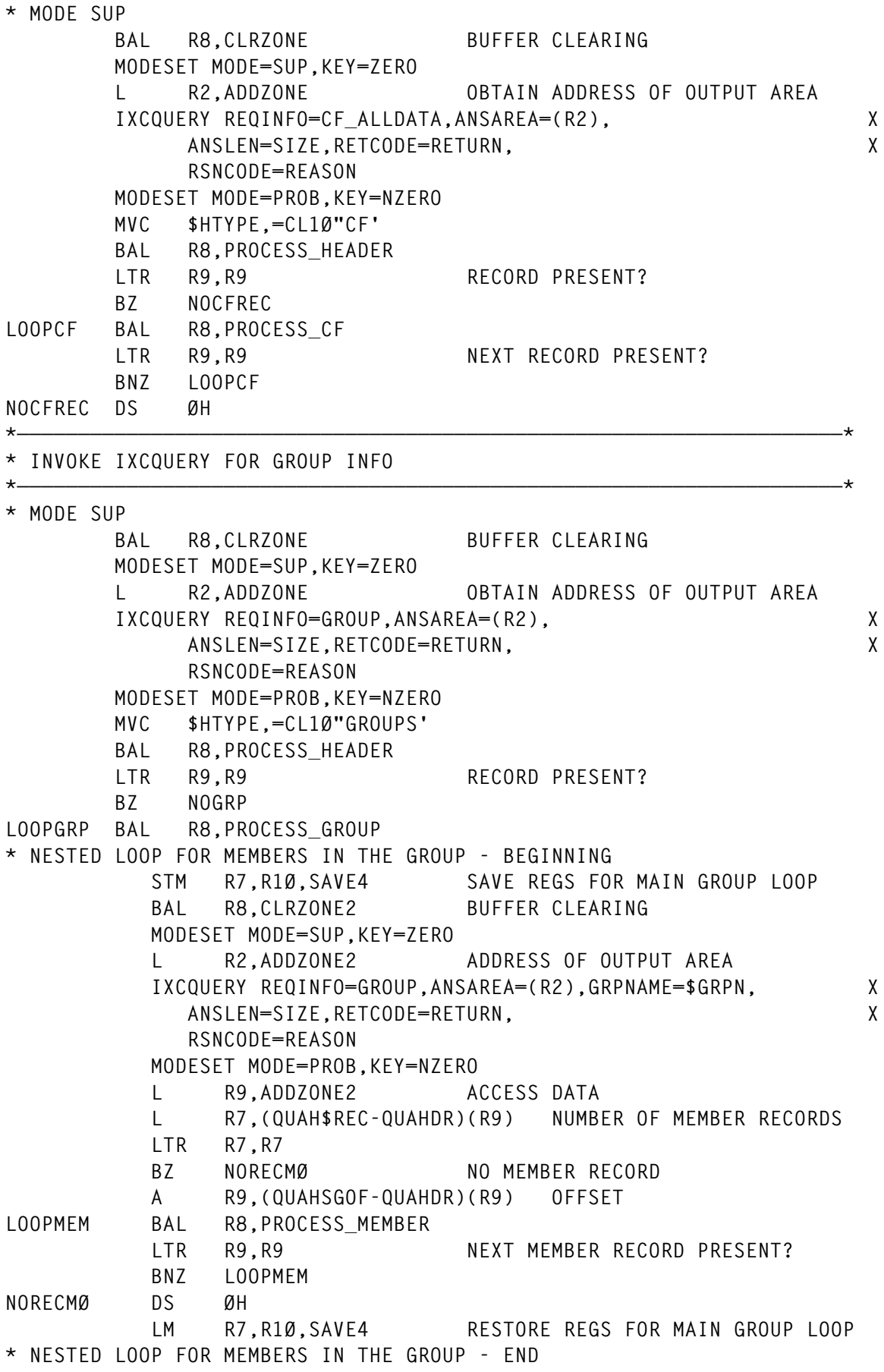

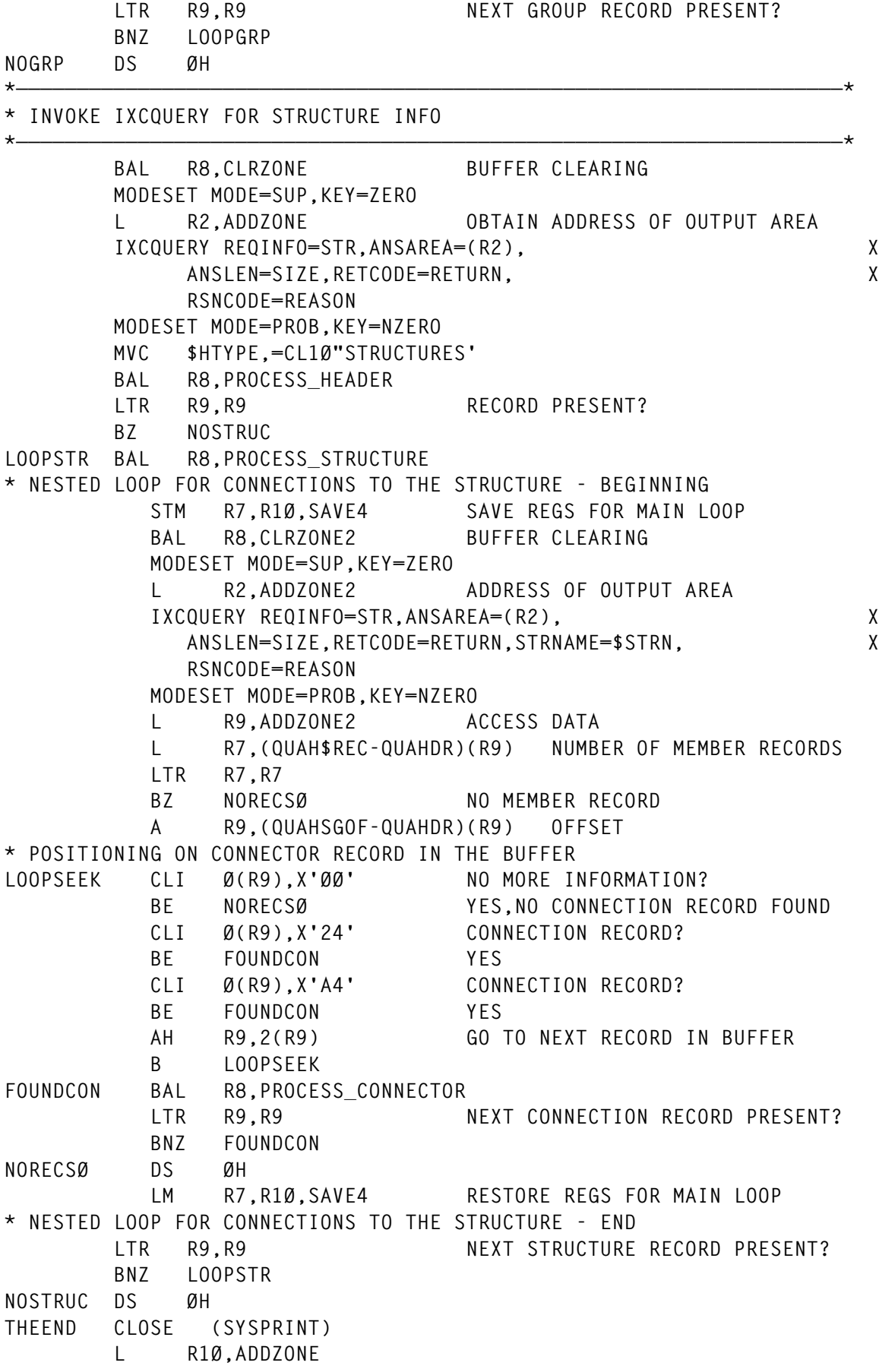

 **L R9,SIZE FREEMAIN R,LV=(9),A=(1Ø) L R1Ø,ADDZONE2 FREEMAIN R,LV=(9),A=(1Ø) FINISH L R13,4(R13) RETURN (14,12),T,RC=Ø \* SUBROUTINE TO PUT A RECORD PUTREC PUT SYSPRINT,RECORD MVC RECORD,\$SPACES BR R1Ø \*————————————————————————————————————————————————————————————————————\* \* HEADER PROCESSING \* INPUT : ADDZONE \* RETURNS R9=ADDRESS OF 1ST DATA RECORD (=Ø IF NONE) \* RETURNS R2=NUMBER OF RECORDS \*————————————————————————————————————————————————————————————————————\* PROCESS\_HEADER DS ØH XR R2,R2 L R7,ADDZONE ADDRESS OF OUTPUT AREA** USING QUAHDR,R7<br>L R2.QUAH\$REC NUMBER OF RECORI  **L R2,QUAH\$REC NUMBER OF RECORDS WHICH FOLLOW LTR R2,R2 BNZ RECEXIST RECORDS EXIST XR R9,R9 NO RECORD B** NOREC NO RECORD **RECEXIST L R9,ADDZONE ACCESS DATA A R9,QUAHSGOF OFFSET FROM QUAHDR TO 1ST DATA RECORD NOREC DS ØH EXTENDW RETURN,\$HRC RETURN CODE EXTENDW REASON,\$HRS REASON CODE EXTENDW QUAH\$REC,\$HREC RECORDS MVC RECORD,\$SPACES MOVE BLANK LINE IN OUTPUT ZONE** BAL R1Ø, PUTREC PRINT A BLNK LINE  **MVC RECORD,RECORDH** BAL R10, PUTREC PRINT THE DATA  **BR R8 DROP R7 \*————————————————————————————————————————————————————————————————————\* \* SYSPLEX RECORD PROCESSING \* INPUT : R9 (RECORD ADDRESS) \* RETURNS R9=ADDRESS OF NEXT SYSPLEX RECORD (=Ø IF NONE) \*————————————————————————————————————————————————————————————————————\* PROCESS\_SYSPLEX DS ØH LR R7,R9** USING QUASYS.R7 SYSPLEX SECTION **\* PREPARE NEXT RECORD XR R9,R9 LAST SYSPLEX RECORD CLI QUASTYPE,X'82' BE LASTS CLI QUASTYPE,X'Ø2' BNE NORECS** NOT A SYSPLEX RECORD  **LR R9,R7**

 **AH R9,QUASLEN NEXT RECORD POSITION LASTS DS ØH MVC \$SYSN,QUASNAME SYSPLEX NAME MVC \$SYSCLID,QUASCLID CLONE-ID \* SLOT NUMBER XC HALFWORD,HALFWORD CLEAR WORK HALFWORD MVC HALFWORD+1(1),QUASNUM SLOT NUMBER EXTEND HALFWORD,WORK6 EXTEND NUMBER MVC \$SYSSLOT,WORK6+4 \* STATUS MVC \$SYSSTAT,\$SPACES NOT SPECIFIED BY DEFAULT MVCCASE TEST=QUASSTAT,TO=\$SYSSTAT,TSTCOD=TM,FAILCOD=BNO, X IF=(QUASACTV,QUASSUM,QUASSYPT,QUASLOCL,QUASCLUP), X MOVE=(=CL2Ø"ACTIVE', X =CL2Ø"STAT-UPDATE MISSING ", X =CL2Ø"SYSPLEX PARTITIONING', X =CL2Ø"SINGLE SYS- NO CP DS', X =CL2Ø"PART-ED, IN CLEANUP ") \* MONITOR INTERVAL XR RØ,RØ RØ/R1 = DIVIDEND L R1,QUASINTV HUNDREDTHS OF SECONDS LA R2,1ØØ DIVISOR DR RØ,R2** ST R1.OUASINTV STORE OUOTIENT  **EXTENDW QUASINTV,\$SYSINTV \* OPERATOR INTERVAL XR RØ,RØ RØ/R1 = DIVIDEND L R1,QUASOPIN HUNDREDTHS OF SECONDS LA R2,1ØØ DIVISOR DR RØ,R2** ST R1,QUASOPIN STORE QUOTIENT  **EXTENDW QUASOPIN,\$SYSOPIN \* TOD OF LAST UPDATE STCKCONV STCKVAL=QUASSUTO,CONVVAL=WORD4,DATETYPE=DDMMYYYY PRINTHX TIME1,\$SYSTIME MVC \$SYSTIME+6(2),\$SYSTIME+4 HHMM??SS MVC \$SYSTIME+4(1),\$SYSTIME+3 HH?MM?SS MVC \$SYSTIME+3(1),\$SYSTIME+2 HH?MM?SS MVI \$SYSTIME+2,C':' HH:MM?SS MVI \$SYSTIME+5,C':' HH:MM:SS PRINTHX DATE1,\$SYSDATE MVC \$SYSDATE+8(2),\$SYSDATE+6 DDMM??YYYY MVC \$SYSDATE+6(2),\$SYSDATE+4 DDMM??YYYY MVC \$SYSDATE+4(1),\$SYSDATE+3 DD?MM?YYYY MVC \$SYSDATE+3(1),\$SYSDATE+2 DD?MM?YYYY MVI \$SYSDATE+2,C'/' DD/MM?YYYY MVI \$SYSDATE+5,C'/' DD/MM/YYYY \* PRINT THE DATA MVC RECORD,RECORDS MOVE RECORD IN OUTPUT ZONE BAL R1Ø,PUTREC PRINT THE DATA NORECS DS ØH BR R8**

 **DROP R7**

**\*————————————————————————————————————————————————————————————————————\* \* GROUP RECORD PROCESSING \* INPUT : R9 (RECORD ADDRESS) \* RETURNS R9=ADDRESS OF NEXT GROUP RECORD (=Ø IF NONE) \*————————————————————————————————————————————————————————————————————\* PROCESS\_GROUP DS ØH LR R7,R9 USING QUAGRP,R7 GROUP SECTION \* PREPARE NEXT RECORD XR R9,R9 LAST GROUP RECORD CLI QUAGTYPE,X'8Ø' BE LASTG CLI QUAGTYPE,X'ØØ' BNE NORECG NOT A GROUP RECORD LR R9,R7 AH R9,QUAGLEN NEXT RECORD POSITION LASTG DS ØH MVC \$GRPN,QUAGNAME GROUP NAME \* NUMBER OF MEMBERS IN THE GROUP EXTENDW QUAG\$MEM,\$GRPNB EXTEND NUMBER \* PRINT THE DATA MVC RECORD,RECORDG MOVE RECORD IN OUTPUT ZONE** BAL R1Ø, PUTREC PRINT THE DATA **NORECG DS ØH BR R8 DROP R7 \*————————————————————————————————————————————————————————————————————\* \* MEMBER RECORD PROCESSING \* INPUT : R9 (RECORD ADDRESS) \* RETURNS R9=ADDRESS OF NEXT MEMBER RECORD (=Ø IF NONE) \*————————————————————————————————————————————————————————————————————\* PROCESS\_MEMBER DS ØH LR R7,R9 USING QUAMEM,R7 MEMBER SECTION \* PREPARE NEXT RECORD XR R9,R9 LAST MEMBER RECORD CLI QUAMTYPE,X'81' BE LASTM CLI QUAMTYPE,X'Ø1' BNE NORECM NOT A MEMBER RECORD LR R9,R7 AH R9,QUAMLEN NEXT RECORD POSITION LASTM DS ØH MVC \$MEMN,QUAMNAME MEMBER NAME \* MEMBER STATE MVC \$MEMST,\$SPACES NOT SPECIFIED BY DEFAULT MVCCASE TEST=QUAMSTA1,TO=\$MEMST,TSTCOD=CLI,FAILCOD=BNE, X IF=(QUAMSCRE,QUAMSACT,QUAMSQUI,QUAMSFLD), X MOVE=(=CL8"CREATED', X =CL8"ACTIVE',=CL8"QUIESCED',=CL8"FAILED') \* ADDITIONAL STATUS INFORMATION**

 **MVC \$MEMST2,\$SPACES NOT SPECIFIED BY DEFAULT MVCCASE TEST=QUAMSTA2,TO=\$MEMST2,TSTCOD=TM,FAILCOD=BNO, X IF=(QUAMSSSM,QUAMSTRM,QUAMSMSM,QUAMSFLD), X MOVE=(=CL18"SYS STAT UPD MISS ", X =CL18"TERMINATING ", X =CL18"MBR STAT UPD MISS ", X =CL18"UPD MISS DETECTED ") \* SYSTEM NAME THAT MEMBER WAS LAST ACTIVE ON MVC \$MEMSYS,QUAMSYS SYSTEM NAME \* PRIMARY ASID CURRENT AT JOIN TIME MVC \$MEMJOB,QUAMJOB JOB NAME \* TOD OF LAST UPDATE STCKCONV STCKVAL=QUAMTOD,CONVVAL=WORD4,DATETYPE=DDMMYYYY PRINTHX TIME1,\$MEMTIME MVC \$MEMTIME+6(2),\$MEMTIME+4 HHMM??SS MVC \$MEMTIME+4(1),\$MEMTIME+3 HH?MM?SS MVC \$MEMTIME+3(1),\$MEMTIME+2 HH?MM?SS MVI \$MEMTIME+2,C':' HH:MM?SS MVI \$MEMTIME+5,C':' HH:MM:SS PRINTHX DATE1,\$MEMDATE MVC \$MEMDATE+8(2),\$MEMDATE+6 DDMM??YYYY MVC \$MEMDATE+6(2),\$MEMDATE+4 DDMM??YYYY MVC \$MEMDATE+4(1),\$MEMDATE+3 DD?MM?YYYY MVC \$MEMDATE+3(1),\$MEMDATE+2 DD?MM?YYYY MVI \$MEMDATE+2,C'/' DD/MM?YYYY MVI \$MEMDATE+5,C'/' DD/MM/YYYY \* PRINT THE DATA MVC RECORD,RECORDM MOVE RECORD IN OUTPUT ZONE** BAL R1Ø, PUTREC PRINT THE DATA **NORECM DS ØH BR R8 DROP R7 \*————————————————————————————————————————————————————————————————————\* \* STRUCTURE RECORD PROCESSING \* INPUT : R9 (RECORD ADDRESS) \* RETURNS R9=ADDRESS OF NEXT STRUCTURE RECORD (=Ø IF NONE) \*————————————————————————————————————————————————————————————————————\* PROCESS\_STRUCTURE DS ØH LR R7,R9** USING QUASTR, R7 STRUCTURE SECTION **\* PREPARE NEXT RECORD XR R9,R9 LAST STRUCTURE RECORD CLI QUASTRTYP,X'AØ' BE LASTSTR CLI QUASTRTYP,X'2Ø' BNE NORECST NOT A STRUCTURE RECORD LR R9,R7 AH R9,QUASTRLEN NEXT RECORD POSITION LASTSTR DS ØH MVC \$STRN,QUASTRNAME STRUCTURE NAME \* SIZE OF STRUCTURE AS SPECIFIED IN CFRM ACTIVE POLICY (MULT OF 4K) ICM R1,15,QUASTRSIZE SIZE IS IN 4K MULTIPLE**

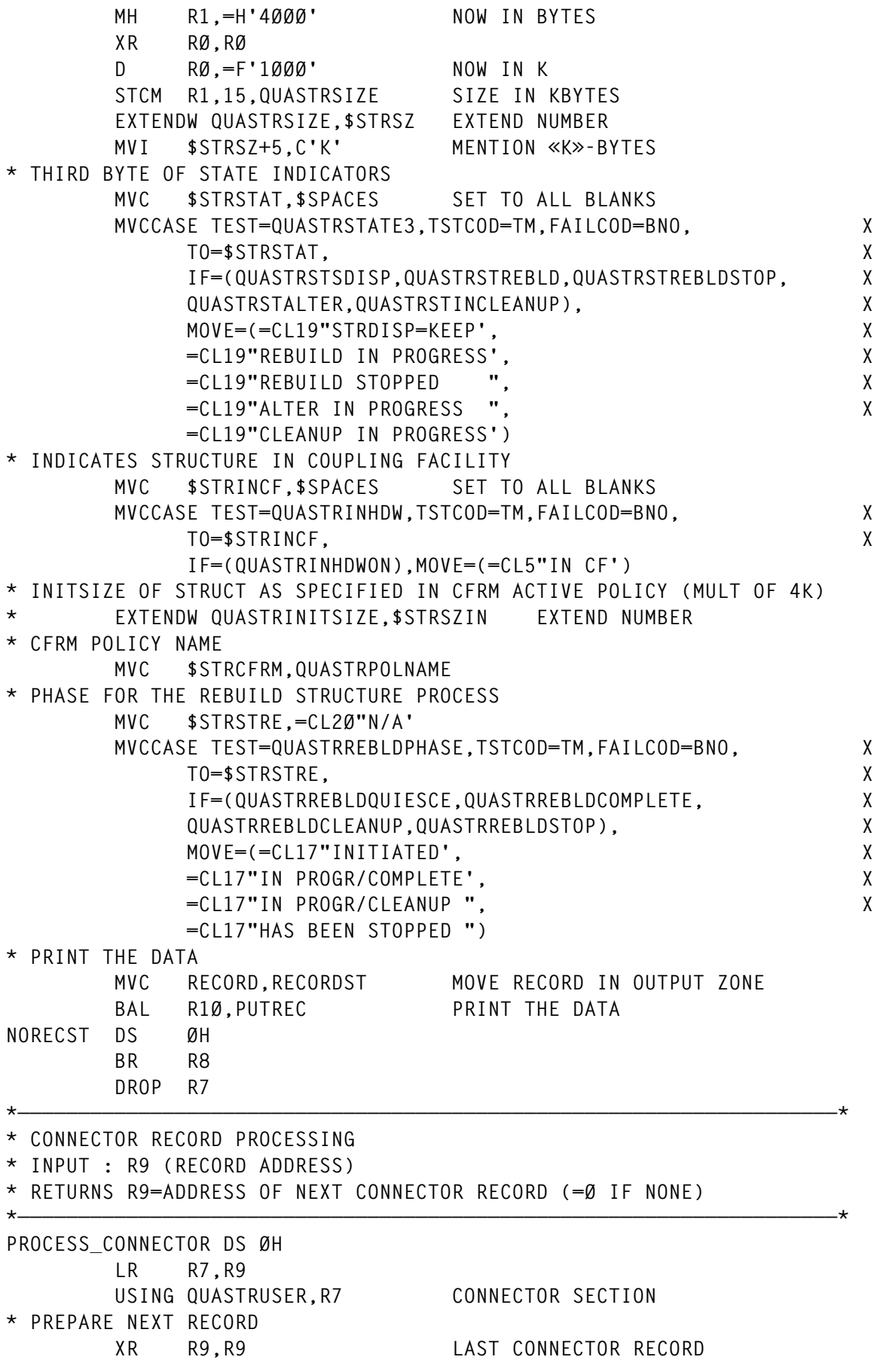

 **CLI QUASTRUSERTYP,X'A4' BE LASTCON CLI QUASTRUSERTYP,X'24' BNE NORECCO** NOT A CONNECTOR RECORD  **LR R9,R7 AH R9,QUASTRUSERLEN NEXT RECORD POSITION LASTCON DS ØH MVC \$CONAME,QUASTRUSERCNAME CONNECTOR NAME MVC \$COSYS,QUASTRUSERSYS SYSTEM NAME MVC \$COJOB,QUASTRUSERJOB JOB NAME PRINTHX QUASTRUSERCONVERSION,\$COVERS CONNECTION VERSION \* CONNECTOR STATUS** MVC \$COST.\$SPACES NOT SPECIFIED BY DEFAULT  **MVCCASE TEST=QUASTRUSERFLG1,TO=\$COST,TSTCOD=TM,FAILCOD=BNO, X IF=(QUASTRUSERACT,QUASTRUSERFAIL,QUASTRUSERTERM, X QUASTRUSERDISC), X MOVE=(=CL8"ACTIVE',=CL8"FAILED',=CL8"FAILING', X =CL8"DISCONN') \* PRINT THE DATA MVC RECORD,RECORDCO MOVE RECORD IN OUTPUT ZONE** BAL R1Ø, PUTREC PRINT THE DATA **NORECCO DS ØH BR R8 DROP R7 \*————————————————————————————————————————————————————————————————————\* \* CF RECORD PROCESSING \* INPUT : R9 (RECORD ADDRESS) \* RETURNS R9=ADDRESS OF NEXT CF RECORD (=Ø IF NONE) \*————————————————————————————————————————————————————————————————————\* PROCESS\_CF DS ØH LR R7,R9 USING QUACF,R7 CF SECTION \* PREPARE NEXT RECORD XR R9,R9 LAST CF RECORD CLI QUACFTYP,X'9Ø' BE LASTCF CLI QUACFTYP,X'1Ø' BNE NORECCF NOT A CF RECORD LR R9,R7 AH R9,QUACFLEN NEXT RECORD POSITION LASTCF DS ØH MVC \$CFN,QUACFNAME CF NAME MVC \$CFID,QUACFID CF ID \* DUMP SPACE SIZE ICM R1,15,QUACFDUMPSIZE SIZE IS IN 4K MULTIPLE MH R1,=H'4Ø96' NOW IN BYTES XR RØ,RØ D RØ,=F'1ØØØ' NOW IN K STCM R1,15,QUACFDUMPSIZE SIZE IN KBYTES EXTENDW QUACFDUMPSIZE,\$CFSZ CF DUMP SIZE (MULT OF 4K BYTES) MVI \$CFSZ+5,C'K' MENTION «K»-BYTES MVC \$CFST2,\$SPACES CF STATUS MVCCASE TEST=QUACFSTATE2,TSTCOD=TM,FAILCOD=BNO, X**

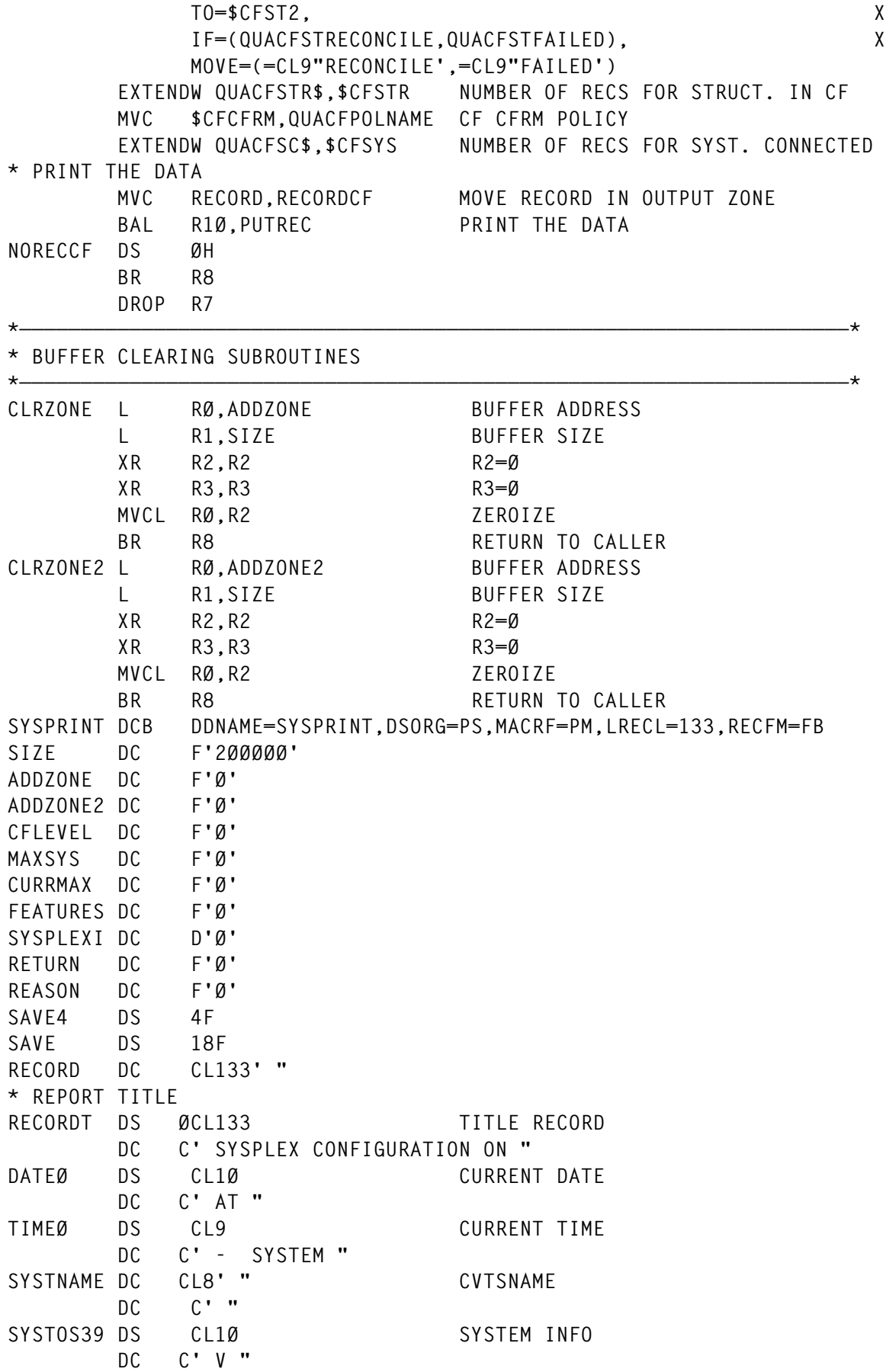

SYSTVERS DS CL2 SYSTEM INFO  **DC C' R " SYSTREL DS CL2 SYSTEM INFO DC CL(133+RECORDT-\*)' " \* COUPLE RECORD** RECORDC DS ØCL133 COUPLE RECORD  **DC C' PLEXNAME=' PLEXNAME DC CL8' " DC C' CFLVL=' \$CFLV DS CL1Ø DC C' SYS MAX/CURRENT=' \$MAXSYS DS CL1Ø DC C' /' \$CURRENT DS CL1Ø DC CL(133+RECORDC-\*)' " \* HEADER RECORD RECORDH DS ØCL133 HEADER RECORD DC C'\* IXCQUERY " \$HTYPE DS CL1Ø DC C'- RC=' \$HRC DS CL1Ø RC DC C' REASON=' \$HRS DS CL1Ø REASON DC C' RECORDS=' \$HREC DS CL1Ø RECORD NUMBER DC CL(133+RECORDH-\*)' " \* SYSPLEX RECORD** RECORDS DS ØCL133 SYSPLEX RECORD  **DC C' " \$SYSN DS CL8 DC C' (" \$SYSCLID DS CL2 DC C') SLOT=' \$SYSSLOT DS CL2 DC C' INTERVAL=' \$SYSINTV DS CL1Ø DC C' OPNOTIFY=' \$SYSOPIN DS CL1Ø DC C' " \$SYSSTAT DS CL2Ø DC C' STAT-UPD:' \$SYSDATE DS CL1Ø DC C' " \$SYSTIME DS CL9 DC CL(133+RECORDS-\*)' " \* GROUP RECORD RECORDG DS ØCL133 GROUP RECORD DC C' GROUP " \$GRPN DS CL8 DC C' ————' \$GRPNB DS CL1Ø DC C' MEMBER(S)'**

 **DC CL(133+RECORDG-\*)' " \* MEMBER RECORD RECORDM DS ØCL133 MEMBER RECORD DC C' "** \$MEMN DS CL16 MEMBER NAME  **DC C' ACT ON/' \$MEMSYS DS CL8 DC C' JOINED/' \$MEMJOB DS CL8 DC C' " \$MEMST DS CL8 MEMBER STATUS DC C' UPD:' \$MEMDATE DS CL10** CL10 LAST UPDATE DATE  **DC C' "** \$MEMTIME DS CL9 LAST UPDATE TIME  **DC C' "** \$MEMST2 DS CL18 MEMBER STATUS2  **DC CL(133+RECORDM-\*)' " \* CONNECTOR RECORD** RECORDCO DS ØCL133 CONNECTOR RECORD  **DC C' - CONNECTION " \$CONAME DS CL16 DC C' " \$COST DS CL8 STATUS DC C' SYSTEM=' \$COSYS DS CL8 DC C' JOBN=' \$COJOB DS CL8 DC C' VERS=' \$COVERS DS CL9 DC C' " DC CL(133+RECORDCO-\*)' " \* STRUCTURE RECORD** RECORDST DS ØCL133 STRUCTURE RECORD  **DC C' " \$STRN DS CL16 DC C' " \$STRINCF DS CL5 DC C' POLICYSZ=' \$STRSZ DS CL1Ø \* DC C' INITSZ=' \*\$STRSZIN DS CL1Ø DC C' CFRMPOL=' \$STRCFRM DS CL8 DC C' " \$STRSTAT DS CL19 DC C' REBUILD:' \$STRSTRE DS CL17 DC CL(133+RECORDST-\*)' " \* CF RECORD RECORDCF DS ØCL133 CF RECORD DC C' CF "**

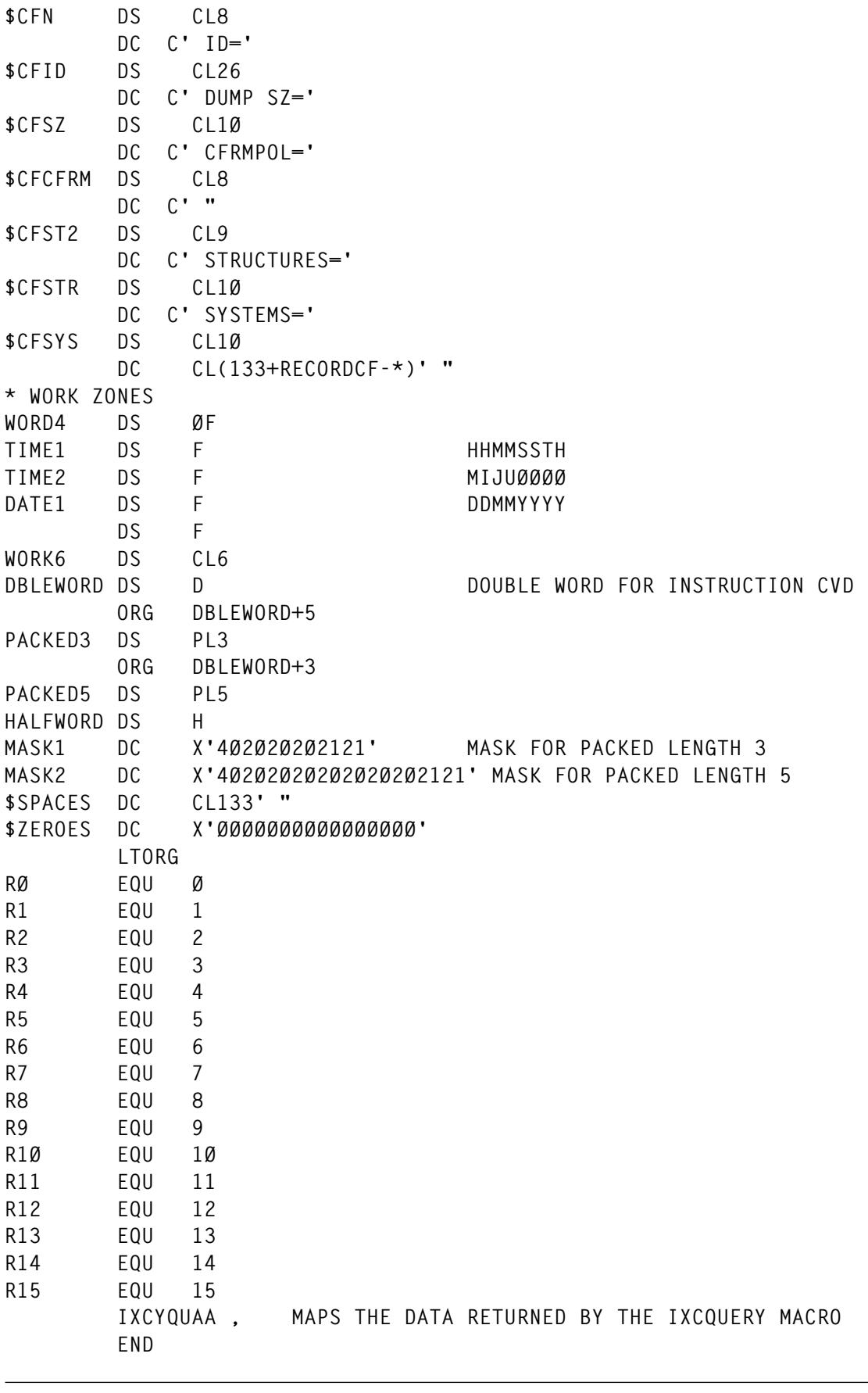

#### *Thierry Falissard ecic (France)* © Xephon 1999

30 © 1999. Xephon UK telephone 01635 33848, fax 01635 38345. USA telephone (940) 455 7050, fax (940) 455 2492.

## <span id="page-30-0"></span>**GTF data analysis using SAS**

#### INTRODUCTION

I had some SAS code which I inherited many years ago from a fellow systems programmer that was used to perform rudimentary editing and reformatting of GTF trace data. In getting ready to publish this code and having it reviewed by some fellow systems programmers, I found the original base code that it came from was part of the MXG software package from Merrill Associates, who were contacted and who agreed to assign copyright to me since the code is sufficiently different from the original Merrill code (see the comments at the beginning of the code for details).

I have kept working with it over the years because I sometimes find it difficult to use the output of the IPCS GTFTRACE command. Each individually traced event formatted by GTFTRACE occupies multiple lines of output, there is no interpretation of parameter list data that is part of SVC calls (except possibly ENQ and DEQ events, which do have their QNAMEs and RNAMEs formatted), and it is difficult to interpret the relationship between related events (such as the flow of events between an SVC interrupt and the redispatch of the program that issued the SVC). I have retained and enhanced the SAS code beyond the very basic information it originally formatted, and it has evolved to keep up with MVS/ESA and OS/390 operating systems.

The code formats information in a one line per event format, with almost all the fields that appear in most GTF trace records appearing as unique variables in the output SAS dataset (like the jobname, ASCB and TCB addresses, module name, event timestamp, and type). I have written the code to produce an intermediate dataset, and allowed a filtering option to create the intermediate dataset using selection criteria. The sample code is set up to extract only SVC interrupt events for ENQ and DEQ SVCs issued by jobs TSOJOBXX or TSOJOBYY between the times of 14:08.43.53 and 14:13:47.48 (expressed as GMT using the EVENTIME variable created, although I also create a local time value called LCLTIME which could just as easily be used) – see the label FILTER in the code for how this is done. The filtering statements could also be used to produce a full report of all the records contained in the input GTF trace dataset.

As for my sources of information, almost all of the record layouts come from currently available IBM manuals, including the *OS/390 MVS Diagnosis: Tools and Service Aids*, and the *OS/390 MVS Diagnosis: Reference*. The only record types which are not currently handled by this SAS code are CCW, SLIP, and RNIO trace records; these were not done because of their higher complexity because they tend to be used for highly-specialized purposes. I felt that, for those types, it was easier just to leave it to the GTFTRACE command. There are a few fields for the records I do handle which are not fully documented in the *Tools and Service Aids* manual. I therefore had to resort to reverse-engineering the data by formatting the data with the GTFTRACE command to determine its content and then locate the equivalent data in the raw GTF trace data in order to map it out via SAS code. IBM is hopefully formatting all of this undocumented data correctly (see below for an exception).

This SAS code does even better than the IPCS GTFTRACE command by formatting many pieces of information in human terms, such as reporting an event type (in SAS variable TYPE) as CLOCK-COMP, indicating a clock comparator interrupt, in addition to reporting the event name (in SAS variable EVENT) as EXT-INT=X1004. Another example is the reporting of SVC 56 (decimal) as an event name of SVC-38/056 (hex/decimal) and an event type of ENQ/RESV for enqueue/reserve, in addition to formatting and decoding the parameter list provided. Similarly for program interrupt (PI) events, the event name is shown as PGM-INT=017 (decimal) and the interrupt code is decoded as the event type, being shown as PAGE-XLATE for a page translation exception.

Interestingly enough, as a result of refining and testing this SAS code, I have recently come across a bug in the IPCS GTFTRACE formatting of PI events. It seems that, as far back as the MVS/XA version of PI event formatting, the GTFTRACE formatting code was incorrectly formatting the contents of general purpose register (GPR) 2. The model that controls the formatting of the GPRs was causing the GPR 6 contents to be formatted twice: once correctly as GPR 6 and once incorrectly as GPR 2. IBM has recently opened APAR OW39456 to fix this, at least at the OS/390 version 2.5 and above levels of code. I guess that there were very few people who ever needed to look at the 16 general purpose register contents during a program interrupt, and fewer that actually looked close enough to verify the data's accuracy.

The other reason for creating an intermediate SAS dataset is to allow for the calculation of delta time differences between events after filtering has been done (in SAS variable DELTA). This is a personal preference that I chose, although some purists might think it more desirable to have the delta time difference calculated between each event traced as each record is read, whether or not the data is eventually removed by filtering. For example, in the sample code, since I only select ENQ and DEQ SVC interrupt records, the delta time difference is the difference between the issuance of the two SVCs in question. The input trace dataset, however, might contain recordings of all SVC interrupts for jobs TSOJOBXX and TSOJOBYY, or all SVCs issued for every job in the system during the time that the data was collected. The point is to keep in mind what options were used to collect the data as well as what filtering options were used within the SAS code, before making any assessment of the 'goodness' or 'badness' of delta times. If by chance you do not know what options were used to perform the data collection, the SAS code is also good enough to show that information as provided in the GTF trace dataset timestamp records (which also contain the local time zone offset permitting the calculation of the equivalent local time). Additional information contained in the timestamp record that is formatted by the SAS code also includes data about the system on which the GTF data collection occurred such as the MVS SCP release and FMID, the SMF system identifier, and the CPU serial number as returned by the Assembler language STIDP instruction.

I have chosen to format my own output report rather than use any standard SAS procedures (like PROC PRINT). This is because SAS likes to change the width of columns on each page of a SAS-generated report, which makes it difficult to scan down a listing visually. There are some commented lines in the code to use PROC PRINT to print the data if so desired. The manually formatted report is written out as fixed length 350 byte records, thus making it unprintable. It is rather intended for on-screen viewing via a product such as SDSF. The JCL wrapped around the SAS program below is, I suggest, given a catalogued procedure name of SAS; the JOBPARM specification and the WORK dataset allocation should be capable of handling most reasonably-sized input GTF trace datasets.

#### **SOURCE**

```
/*JOBPARM LINES=9999
//STEP1 EXEC SAS,SOUT='SYSOUT=*'
//WORK DD SPACE=(CYL,(3ØØ,8Ø))
//GTFIN DD DISP=SHR,DSN=TSOBBOR.TRACE.OS39Ø
//GTFOUT DD SYSOUT=*
//SYSIN DD *
* THIS WORK IS A DERIVATIVE OF WORK ORIGINALLY COPYRIGHT (C);
* 1985 BY HERBERT W. BARRY MERRILL, D/B/A MERRILL CONSULTANTS;
* DALLAS, TX, USA, DISITRIBUTED AS PART OF MXG SOFTWARE, BUT;
* THIS DERIVATIVE IS SUFFICIENTLY DIFFERENT FROM THE ORIGINAL;
* THAT IT IS RECOGNIZED AS COPYRIGHT (C) 1999 XEPHON;
OPTIONS MISSING=' ' NOCENTER;* OBS=2ØØØØ;
PROC FORMAT;
VALUE GTFEVENT (MIN=13 MAX=13)
   ØØØØ='PAGE-FAULT ØØØØ'
   ØØØ1='SRB-DSP ØØØ1'
   ØØØ2='LSR-DSP ØØØ2'
   ØØØ3='TCB-DSP ØØØ3'
   ØØØ4='SVC-DSP ØØØ4'
   4Ø96='SVC-INTRPT 1ØØØ'
   8448='PCI-INTRPT 21ØØ'
  16385='SYSEVENT 4ØØ1'
  16386='E/STAE 4ØØ2'
  16387='FRR 4ØØ3'
  16388='SLIP-STD 4ØØ4'
  16389='SLIP+USER1 4ØØ5'
  1639Ø='SLIP+USER2 4ØØ6'
  2Ø736='SIO-INTRPT 51ØØ'
  2Ø737='EOS-SENSE 51Ø1'
  2Ø738='CSCH 51Ø2'
  2Ø739='HSCH 51Ø3'
  2Ø74Ø='MSCH 51Ø4'
  2Ø741='SSCH 51Ø5'
  2Ø742='RSCH 51Ø6'
  2Ø992='I/O-INTRPT 52ØØ'
  2Ø993='CSI/O-INT 52Ø1'
  24833='PGM-INT 1-17* 61Ø1'
  25Ø88='PGM-INT 18 62ØØ'
  25Ø89='EXT-INTRPT 62Ø1'
  33Ø24='RNIO TPIO1I/P 81ØØ'
  3328Ø='RNIO TPIO2O/P 82ØØ'
  58865='PVM E5F1'
  58868='NETVIEW-E5F4 E5F4'
  58869='NETVIEW-E5F5 E5F5'
  61252='RACF-EF44 EF44'
  61256='IOS-EF48 EF48'
  61257='BDT-EF49 EF49'
  61263='OSAM-EF4F EF4F'
  61267='OSI-EF53 EF53'
  61268='FSI-EF54 EF54'
  61269='FSI-EF55 EF55'
```
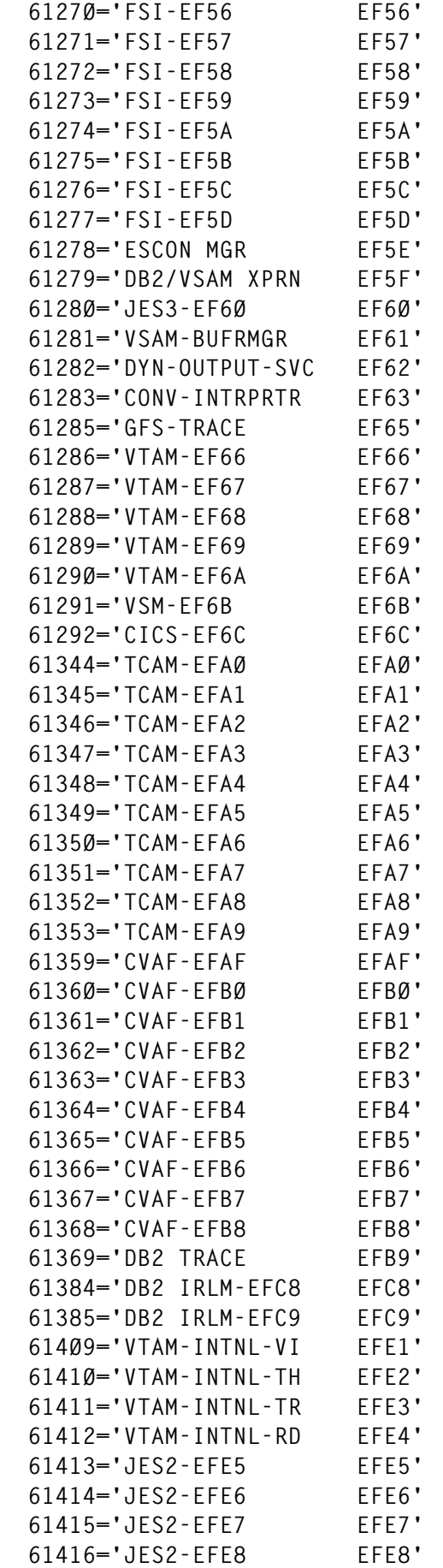

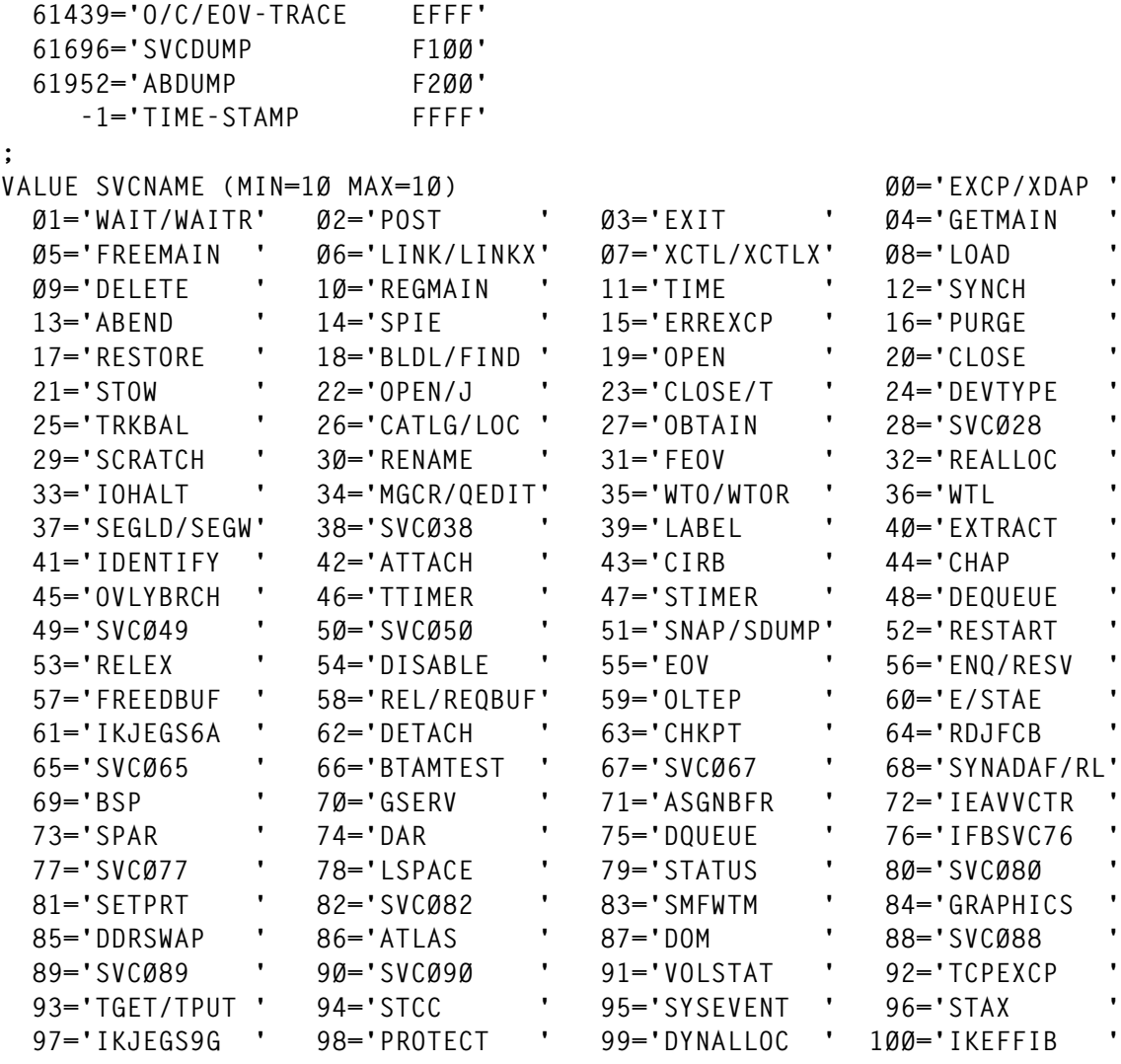

**;**

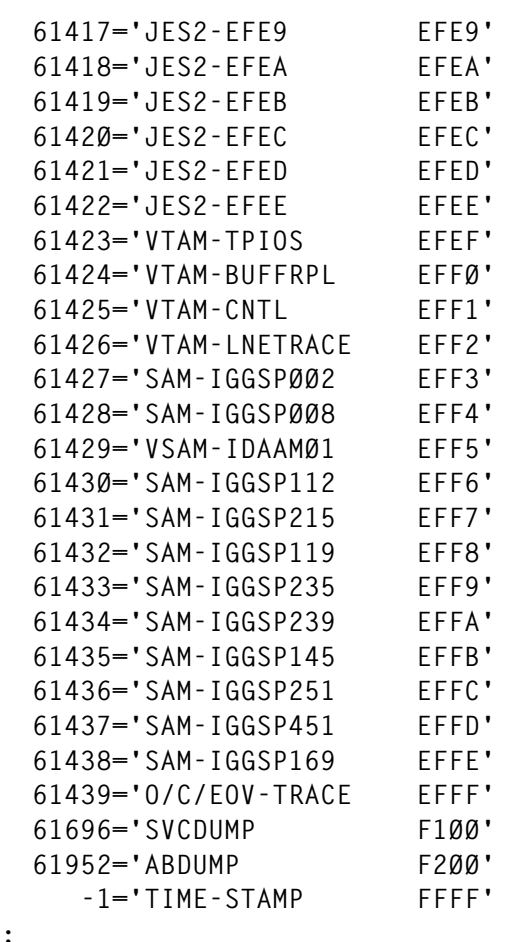
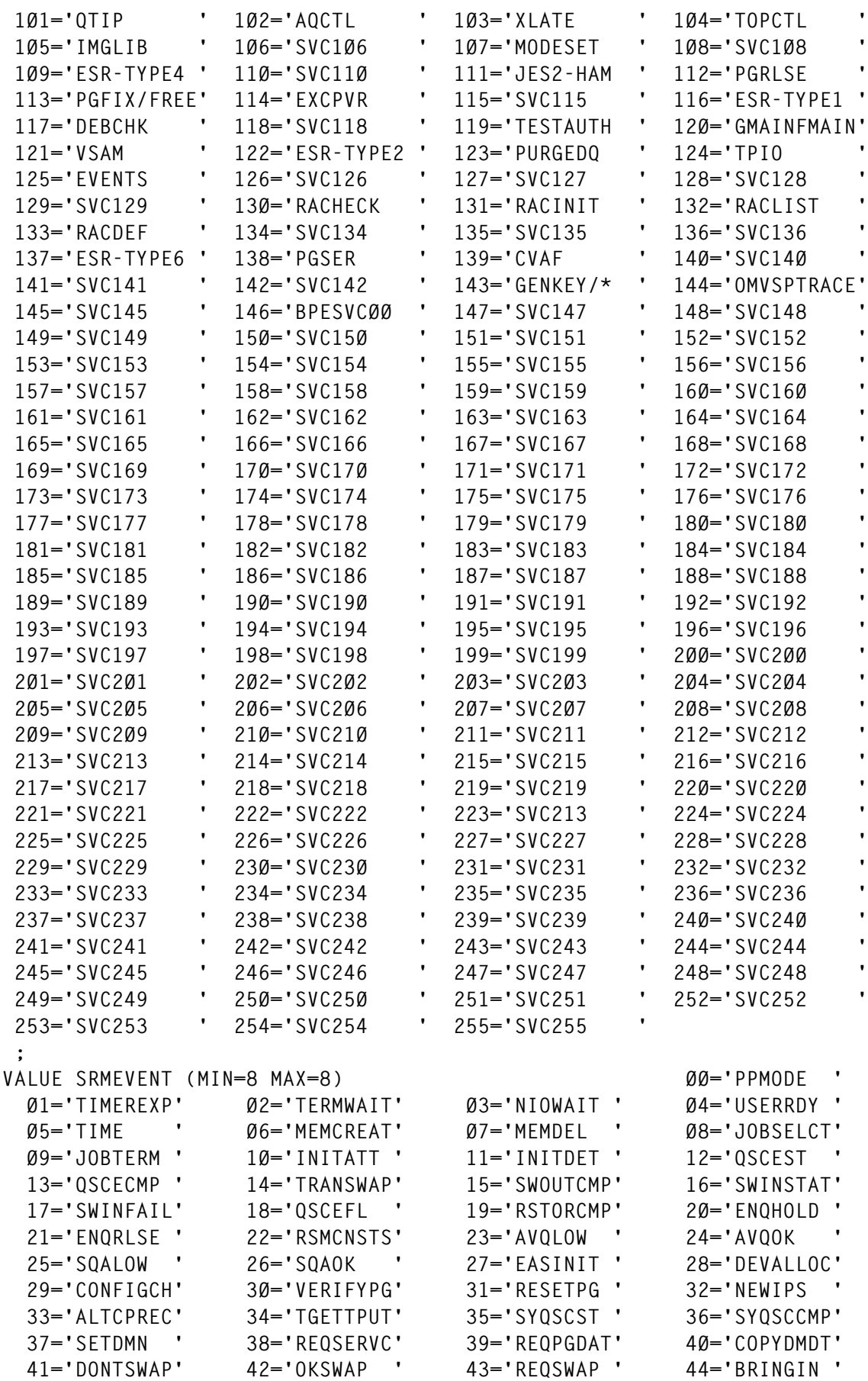

© 1999. Reproduction prohibited. Please inform Xephon of any infringement. 37

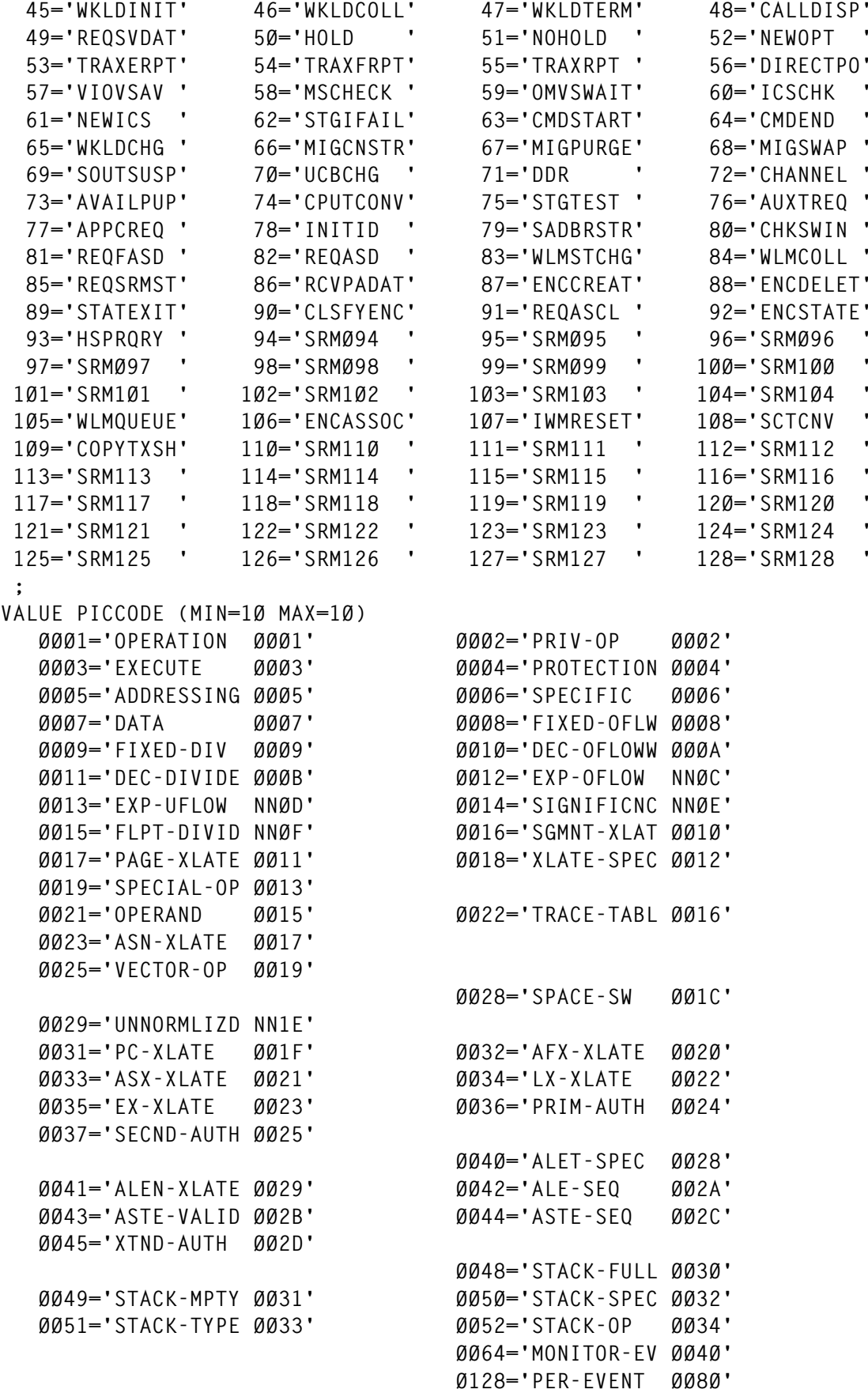

 **OTHER='?????????? ????'**

```
 ;
VALUE $SRBTYPE (MIN=1Ø MAX=1Ø)
    'I'='INIT-DISP ' 'G'='GLOBAL '
    'L'='LOCAL ' 'S'='REDISPATCH'
 ;
VALUE XINTTYP (MIN=1Ø MAX=1Ø)
   ØØ64='IRPT-KEY ØØ4Ø' 4Ø99='CLOCK-SYNC 1ØØ3'
   41ØØ='CLOCK-COMP 1ØØ4' 41Ø1='CPU-TIMER 1ØØ5'
   46Ø8='MF-ALERT 12ØØ' 46Ø9='EMER-SIGNL 12Ø1'
   461Ø='EXT-CALL 12Ø2' 5126='ETR-EVENT 14Ø6'
   9217='SERV-SIGNL 24Ø1'
 ;
DATA GTF (KEEP=EVENT EVENTIME LCLTIME PSW VARDATA REGDATA
            ASCB RØ R1 R15 TCB CPU JOB MODULE TYPE);
FORMAT EVENTIME LCLTIME DATETIME23.6
      VARDATA GTFOPTS $2ØØ.
      REGDATA $4Ø.
PSW $16.
EVENT $13.
TYPE $10.
     ASCB TCB JOB MODULE $8.
CPU $4.
<b>;
RETAIN LCLTZOFF;
LENGTH DEFAULT=4 EVENTIME LCLTIME 8;
INFILE GTFIN MISSOVER;
***** MAINLINE CHECKING *****;
INPUT @1 AID PIB1. @;
IF AID=ØØØ THEN DO;
   LINK CONTROL;
   LINK FILTER;
   RETURN;
   END;
IF AID=255 THEN DO;
   LINK EVENTREC;
   LINK FILTER;
   RETURN;
   END;
ELSE DO;
   PUT AID HEX2. ' UNEXPECTED FLAG ';
   LIST;
   RETURN;
   END;
***** OPTIONAL FILTERING CRITERIA *****;
FILTER:
*IF JOB = 'TSOTCONC';
*IF EVENT=:'SVC ';
*IF TYPE=:'ENQ' OR TYPE=:'DEQ';
*IF ('14:Ø8:43.53'T<=TIMEPART(EVENTIME)<='14:13:47.48'T); **OS/39Ø GMT;
```
**\*IF ('13:Ø9:31.63'T<=TIMEPART(EVENTIME)<='13:12:Ø5.46'T); \*\*MVS522 GMT; RETURN; \*\*\*\*\* GTF CONTROL RECORD \*\*\*\*\*; CONTROL: INPUT @2 FID PIB1. @7 EVENTIME TODSTAMP8. @; IF FID=Ø THEN DO; EVENT='SAVEHOOK'; TYPE='SAVEHOOK'; END; IF FID=1 THEN DO; EVENT='TIMESTAMP'; TYPE='TIMESTAMP'; INPUT @3 TIMEZONE IB4. @15 (GTFOPT1-GTFOPT8) (PIB1.) @31 SCPREL \$8. @39 SCPFMID \$8. @47 SYSNAME \$8. @55 PRCSRID PIB6. @; LCLTZOFF=ROUND((TIMEZONE\*1.Ø48576)); IF GTFOPT1 = '1.......'B THEN GTFOPTS=TRIM(GTFOPTS)||'SYSM,'; IF GTFOPT1 = '.1......'B THEN GTFOPTS=TRIM(GTFOPTS)||'SYSP,'; IF GTFOPT1 = '..1.....'B THEN GTFOPTS=TRIM(GTFOPTS)||'SYS,'; IF GTFOPT1 = '...1....'B THEN GTFOPTS=TRIM(GTFOPTS)||'USR,'; IF GTFOPT1 = '....1...'B THEN GTFOPTS=TRIM(GTFOPTS)||'TRC,'; IF GTFOPT1 = '.....1..'B THEN GTFOPTS=TRIM(GTFOPTS)||'DSP,'; IF GTFOPT1 = '.......1'B THEN GTFOPTS=TRIM(GTFOPTS)||'PCI,'; IF GTFOPT2 = '1.......'B THEN GTFOPTS=TRIM(GTFOPTS)||'SVC,'; IF GTFOPT2 = '.1......'B THEN GTFOPTS=TRIM(GTFOPTS)||'SVCP,'; IF GTFOPT2 = '..1.....'B THEN GTFOPTS=TRIM(GTFOPTS)||'SIO,'; IF GTFOPT2 = '...1....'B THEN GTFOPTS=TRIM(GTFOPTS)||'SIOP,'; IF GTFOPT2 = '....1...'B THEN GTFOPTS=TRIM(GTFOPTS)||'PI,'; IF GTFOPT2 = '.....1..'B THEN GTFOPTS=TRIM(GTFOPTS)||'PI, '; IF GTFOPT2 = '......1.'B THEN GTFOPTS=TRIM(GTFOPTS)||'IO,'; IF GTFOPT2 = '.......1'B THEN GTFOPTS=TRIM(GTFOPTS)||'IOP,'; IF GTFOPT3 = '1.......'B THEN GTFOPTS=TRIM(GTFOPTS)||'EXT,'; IF GTFOPT3 = '.1......'B THEN GTFOPTS=TRIM(GTFOPTS)||'RNIO,'; IF GTFOPT3 = '..1.....'B THEN GTFOPTS=TRIM(GTFOPTS)||'SRM,'; IF GTFOPT3 = '...1....'B THEN GTFOPTS=TRIM(GTFOPTS)||'RR,'; IF GTFOPT3 = '....1...'B THEN GTFOPTS=TRIM(GTFOPTS)||'SLIP,'; IF GTFOPT3 = '.....1..'B THEN GTFOPTS=TRIM(GTFOPTS)||'CCW,'; IF GTFOPT3 = '......1.'B THEN GTFOPTS=TRIM(GTFOPTS)||'CCWP,'; IF GTFOPT3 = '.......1'B THEN GTFOPTS=TRIM(GTFOPTS)||'ISIO,'; IF GTFOPT4 = '1.......'B THEN GTFOPTS=TRIM(GTFOPTS)||'CCWI,'; IF GTFOPT4 = '.1......'B THEN GTFOPTS=TRIM(GTFOPTS)||'CCWS,'; IF GTFOPT4 = '..1.....'B THEN GTFOPTS=TRIM(GTFOPTS)||'JOBP,'; IF GTFOPT4 = '...1....'B THEN GTFOPTS=TRIM(GTFOPTS)||'ASIDP,'; IF GTFOPT4 = '....1...'B THEN GTFOPTS=TRIM(GTFOPTS)||'USRP,'; IF GTFOPT4 = '.......1'B THEN GTFOPTS=TRIM(GTFOPTS)||'TIME,'; IF GTFOPT5 = '1.......'B THEN GTFOPTS=TRIM(GTFOPTS)||'SSCH,'; IF GTFOPT5 = '.1......'B THEN GTFOPTS=TRIM(GTFOPTS)||'SSCHP,'; IF GTFOPT5 = '..1.....'B THEN GTFOPTS=TRIM(GTFOPTS)||'MSCH,'; IF GTFOPT5 = '...1....'B THEN GTFOPTS=TRIM(GTFOPTS)||'HSCH,'; IF GTFOPT5 = '....1...'B THEN GTFOPTS=TRIM(GTFOPTS)||'CSCH,'; IF GTFOPT5 = '.......1'B THEN GTFOPTS=TRIM(GTFOPTS)||'ISSCH,';**

```
 OPTLEN=LENGTH(GTFOPTS);
    VARDATA='SCP REL='||TRIM(SCPREL)||' FMID='||TRIM(SCPFMID)||
           ' SYSNAME='||TRIM(SYSNAME)||' CPUID='||PUT(PRCSRID,HEX12.)||
           ' OPTIONS='||SUBSTR(GTFOPTS,2,OPTLEN-2);
    END;
IF FID=2 THEN DO;
   EVENT='LOSTEVENT';
    INPUT @15 COUNT PIB4. @;
    TYPE='CNT='||PUT(COUNT,COMMA6.);
    END;
IF FID=3 THEN DO;
    EVENT='LOSTBLOCK';
    INPUT @15 COUNT PIB4. @;
    TYPE='CNT='||PUT(COUNT,COMMA6.);
    END;
IF FID=5 THEN DO;
    EVENT='FULLBUFF';
    TYPE='FULLBUFF';
    END;
LCLTIME=EVENTIME+LCLTZOFF;
RETURN;
***** GTF EVENT RECORD *****;
EVENTREC:
INPUT @2 FID PIB1. @3 EVENTIME TODSTAMP8. @11 EID PIB2.
      @13 ASCBADDR PIB4. @17 CPUID PIB2. @19 JOB $8.
      @27 PSWA PIB4. @31 PSWB PIB4. @35 TCBADDR PIB4. @;
PSW=PUT(PSWA,HEX8.)||PUT(PSWB,HEX8.);
CPU=PUT(CPUID,HEX4.);
ASCB=PUT(ASCBADDR,HEX8.);
TCB=PUT(TCBADDR,HEX8.);
EVENT=PUT(EID,GTFEVENT.);
LCLTIME=EVENTIME+LCLTZOFF;
VARDATA=' ';
REGDATA=' ';
TYPE=' ';
***** SVC EVENT *****;
IF EVENT=:'SVC-INTRPT' THEN DO;
    INPUT @3Ø SVCNM PIB1. @39 MODULE $8.
          @47 GPR15 PIB4. @51 GPRØ PIB4. @55 GPR1 PIB4. @;
    TYPE=PUT(SVCNM,SVCNAME.);
    EVENT='SVC-'||PUT(SVCNM,HEX2.)||'/'||PUT(SVCNM,Z3.);
    R15=PUT(GPR15,HEX8.);
    RØ=PUT(GPRØ,HEX8.);
    R1=PUT(GPR1,HEX8.);
    REGDATA='R15='||R15||' RØ='||RØ||' R1='||R1;
    ***** SPECIAL SVC PROCESSING *****;
    IF TYPE=:'ENQ/RESV' OR TYPE=:'DEQUEUE ' THEN DO;
       IF TYPE=:'ENQ/RESV' THEN DO;
          INPUT @59 (PLIST1-PLIST9) (PIB4.)
                @81 ENQFLGS PIB1. @95 QNAME $8. @1Ø3 RNLEN PIB1.
               @1Ø4 RNAME $VARYING2ØØ. RNLEN @;
```

```
 PLIST='PLIST='||PUT(PLIST1,HEX8.)||
             ' '||PUT(PLIST2,HEX8.)||
             ' '||PUT(PLIST3,HEX8.)||
             ' '||PUT(PLIST4,HEX8.)||
             ' '||PUT(PLIST5,HEX8.)||
             ' '||PUT(PLIST6,HEX8.)||
             ' '||PUT(PLIST7,HEX8.)||
             ' '||PUT(PLIST8,HEX8.)||
             ' '||PUT(PLIST9,HEX8.);
       END;
    IF TYPE=:'DEQUEUE ' THEN DO;
       INPUT @59 (PLIST1-PLIST5) (PIB4.)
              @65 ENQFLGS PIB1. @79 QNAME $8. @87 RNLEN PIB1.
              @88 RNAME $VARYING2ØØ. RNLEN @;
       PLIST='PLIST='||PUT(PLIST1,HEX8.)||
             ' '||PUT(PLIST2,HEX8.)||
             ' '||PUT(PLIST3,HEX8.)||
             ' '||PUT(PLIST4,HEX8.)||
             ' '||PUT(PLIST5,HEX8.);
       END;
    IF ENQFLGS = '.Ø..Ø...'B THEN SCOPE='STEP ';
    IF ENQFLGS = '.Ø..1...'B THEN SCOPE='RESERVE';
    IF ENQFLGS = '.1..Ø...'B THEN SCOPE='SYSTEM ';
    IF ENQFLGS = '.1..1...'B THEN SCOPE='SYSTEMS';
    IF ENQFLGS = '.....ØØØ'B THEN RET='NONE';
    IF ENQFLGS = '.....ØØ1'B THEN RET='HAVE';
    IF ENQFLGS = '.....Ø1Ø'B THEN RET='CHNG';
    IF ENQFLGS = '.....Ø11'B THEN RET='USE ';
    IF ENQFLGS = '.....1ØØ'B THEN RET='ECB*';
    IF ENQFLGS = '.....111'B THEN RET='TEST';
    REQ='EXC';
    IF ENQFLGS = '1.......'B THEN REQ='SHR';
    VARDATA=TRIM(PLIST)||
            ' FLGS='||PUT(ENQFLGS,HEX2.)||
            ' SCOPE='||TRIM(SCOPE)||
            ' REQ='||TRIM(REQ)||
            ' RET='||TRIM(RET)||
            ' QNAME='||TRIM(QNAME)||
            ' RNAME='||TRIM(RNAME);
    RETURN;
    END;
 IF TYPE=:'EXCP/XDAP ' OR
    TYPE=:'EXCPVR '
    THEN DO;
    INPUT @59 DDNAME $8. @67 DCBADDR PIB4. @71 DEBADDR PIB4. @;
    VARDATA='DDNAME='||TRIM(DDNAME)||
            ' DCB='||PUT(DCBADDR,HEX8.)||
            ' DEB='||PUT(DEBADDR,HEX8.)||
            ' '||REGDATA;
    REGDATA='';
    RETURN;
    END;
```

```
 IF TYPE=:'PURGE ' THEN DO;
      INPUT @59 DDNAME $8. @67 DCBADDR PIB4. @71 PLIST1 PIB4.
            @75 PLIST2 PIB4. @79 PLIST3 PIB4. @;
      VARDATA='DDNAME='||TRIM(DDNAME)||
                ' DCB='||PUT(DCBADDR,HEX8.)||
                ' PPL='||TRIM(PUT(PLIST1,HEX8.)||
                ' '||PUT(PLIST2,HEX8.)||
                ' '||PUT(PLIST3,HEX8.))||
                 ' '||REGDATA;
      REGDATA='';
      RETURN;
      END;
    IF TYPE=:'WAIT/WAITR' OR TYPE=:'POST ' OR
      TYPE=:'GETMAIN ' OR TYPE=:'FREEMAIN ' OR
      TYPE=:'BLDL/FIND ' OR TYPE=:'OPEN ' OR
      TYPE=:'CLOSE ' OR TYPE=:'OPEN/J ' OR
      TYPE=:'EXTRACT ' OR TYPE=:'ATTACH ' OR
      TYPE=:'STIMER ' OR TYPE=:'WTO/WTOR ' OR
      TYPE=:'E/STAE ' OR TYPE=:'RDJFCB ' OR
      TYPE=:'STAX ' OR TYPE=:'DYNALLOC '
      THEN DO;
      INPUT @59 PLISTLN PIB1. @6Ø (PLIST1-PLIST1Ø) (PIB4.) @;
      IF PLISTLN GT Ø THEN DO;
         VARDATA=TRIM('PLIST='||PUT(PLIST1,HEX8.)||
                 ' '||PUT(PLIST2,HEX8.)||
                 ' '||PUT(PLIST3,HEX8.)||
                 ' '||PUT(PLIST4,HEX8.)||
                 ' '||PUT(PLIST5,HEX8.)||
                 ' '||PUT(PLIST6,HEX8.)||
                 ' '||PUT(PLIST7,HEX8.)||
                 ' '||PUT(PLIST8,HEX8.)||
                 ' '||PUT(PLIST9,HEX8.)||
                 ' '||PUT(PLIST1Ø,HEX8.))||
                 ' '||REGDATA;
         END;
      LINK REGTOVAR;
      RETURN;
      END;
   IF TYPE=:'XCTL/XCTLX' OR
      TYPE=:'LINK/LINKX'
      THEN DO;
      INPUT @59 EPDENAME $8. @67 PLIST1 PIB4. @71 PLIST2 PIB4.
            @75 PLIST3 PIB4. @;
      VARDATA='EP/DE='||TRIM(EPDENAME)||
              ' PLIST='||TRIM(PUT(PLIST1,HEX8.)||
              ' '||PUT(PLIST2,HEX8.)||
              ' '||PUT(PLIST3,HEXGTF DATA ANALYSIS USING SAS
Systems Programmer (USA) © Xephon 1999
```
# **An MPF command exit**

#### INTRODUCTION

The following utility is an MPF command exit which is invoked for each command that is issued from any console or MCS console attached to, or in, the system. By default, it takes no action unless 'D RES' is issued. It then changes the command to 'D GRS,C' and invokes GQSCAN to report on all outstanding reserves on the system on which it was issued.

For further information see the MVS installation exits, and the section on MPFLSTXX in *MVS Initialization and Tuning reference*.

#### MPFXIT

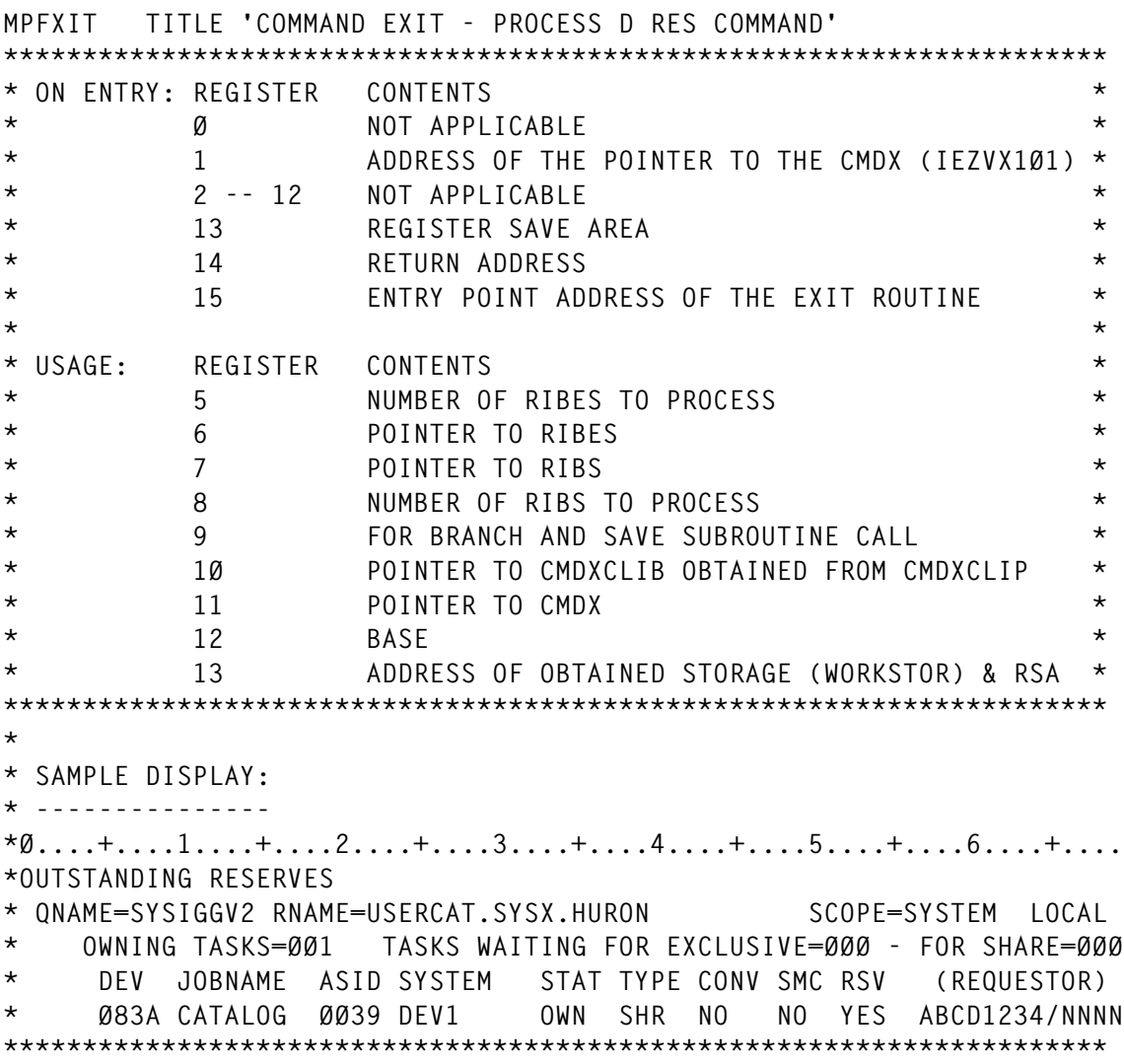

**MPFXIT START MPFXIT AMODE 31 MPFXIT RMODE ANY USING \*,R12 BAKR R14,Ø CREATE LINKAGE STACK ENTRY LR R12,R15 L R11,Ø(,R1) POINTER TO CMDX USING CMDX,R11 L R1Ø,CMDXCLIP POINTER TO COMMAND LENGTH AND BUFFER USING CMDXCLIB,R1Ø CLC CMDXCMDI(11),=CL11'DISPLAY RES' BE PROCES CLC CMDXCMDI(5),=CL5'D RES' BNE EXITNOW \* OBTAIN WORKING STORAGE WHICH CONTAINS RSA AND CLEAR IT PROCES STORAGE OBTAIN,LENGTH=WORKLEN LR R13,R1 USING WORKSTOR,R13 LA R2,WORKSTOR LH R3,=AL2(WORKLEN) LA R4,WORKSTOR XR R5,R5 MVCL R2,R4 CLEAR OBTAINED STORAGE MVC SAVEAREA+4(4),=C'F1SA' INDICATE BAKR WAS USED \* CHANGE COMMAND TO 'D GRS,C' AND CLEAR WTO TEXT AND INIT WTO TEXT LEN MVC CMDXCMDI(11),=CL11'D GRS,C,L=Z' NEW CMD TO BE PROCESSED MVC CMDXCMDL(2),=H'11' NEW LENGTH OI CMDXRFL1,CMDXRCMI INDICATE NEW COMMAND MVC WTTXTL(2),=AL2(L'WTTXT) LENGTH OF WTO - NEVER CHANGES MVI WTTXT,C' ' CLEAR WTO TEXT WITH SMEAR MVC WTTXT+1(L'WTTXT-1),WTTXT \* CHECK IF COMMAND WAS ISSUED FROM MCS CONSOLE - IF IT IS NOT, THEN \* IT COMES FROM EITHER INTERNAL (I/ ON SPF) OR INSTREAM FROM JES2 IN \* WHICH CASE IT SHOULD JUST WTO THE MESSAGE WITHOUT SPECIFYING CONSOLE \* NAME MVC WTCONSNM(8),CMDXCNNM TM CMDXSTU1,CMDXFMCS WAS COMMAND ISSUED FROM MCS CONSOLE? BO CNVBEGIN YES - GO FOR IT MVC WTCONSNM(8),=CL8' ' B CNVDONE \* SEARCH FOR FIRST AVAILABLE OUT-OF-LINE DISPLAY AREA ON CONSOLE CNVBEGIN LA R9,CVPARM USING CONV,R9 LA R8,=C' ABCDEFGHIJZ' LIST OF VALID AREAID'S MVI WTAREAID,C'Z' PRIME AREAID TO Z - THE DEFAULT** CNVSTRT LA R8,1(,R8) ADVANCE PTR TO NEXT AREAID<br>CLI Ø(R8).C'Z' IS NO OUT-OF-LINE AREA AVA  $O(R8)$ , C'Z' IS NO OUT-OF-LINE AREA AVAILABLE ?  **BE CNVDONE NO - USE Z XC CONV(CONVGLEN),CONV CLEAR CONVCON PARAMETER AREA MVC CONVACRO,=C'CONV' REQUIRED EYECATCHER MVI CONVVRSN,CONVRID CURRENT VERSION LEVEL MVI CONVFLD,C' ' SMEAR CONVFLD WITH BLANKS**

 **MVC CONVFLD+1(L'CONVFLD-1),CONVFLD MVC CONVFLD(8),CMDXCNNM CONSOLE NAME LA R2,CONVFLD-1 SEARCH FOR FIRST BLANK CNVBLP LA R2,1(,R2) IN CONVFLD TO CLI Ø(R2),C' ' INSERT AREAID BNE CNVBLP MVI Ø(R2),C'-' MVC 1(1,R2),Ø(R8) PUT AREAID AFTER C'-' IN CONVFLD MVC CONVAREA(1),Ø(R8) PUT AREAID IN CONVAREA TO BE SURE OI CONVFLGS,CONVPFLD FLAG FOR PROCESSING DESIRED CNVDOIT CONVCON (R9) LTR R15,R15 WAS RC=Ø ? BNZ CNVDONE NO - USE AREAID=Z CLI CONVRSN,X'ØØ' IS AREAID AVAILABLE ? BE CNVZERO YES - USE IT CLI CONVRSN,X'1Ø' WAS THERE A SYNTAX TERROR ? BNE CNVSTRT NO - DO AGAIN MVC Ø(1,R2),1(R2) REMOVE C'-' FROM CONSOLE NAME BY MVI 1(R2),C' ' MOVING AREAID OVER IT** B CNVDOIT REISSUE CONVCON **CNVZERO EQU \* MVC WTAREAID(1),CONVAREA PLACE AREAID IN WORKSTOR CNVDONE EQU \* DROP R9 \* ISSUE FIRST WTO TO ORIGINATING CONSOLE AND SET UP CONNECT FOR WTOS MVC WTLST1(SWTLEN1),SWTLST1 COPY WTO LIST FORM TO WORKSTOR MVC WTLST1+SWTAID1(1),WTAREAID PLACE AREAID IN LIST FORM WTO TEXT=((WTFIRL,)),LINKAGE=BRANCH,CONSNAME=WTCONSNM, X CART=CMDXCART,MF=(E,WTLST1)** ST R1, WTCONNEC  **MVC WTLST2(SWTLEN2),SWTLST2 COPY WTO LIST FORM TO WORKSTOR MVC WTLST2+SWTAID2(1),WTAREAID PLACE AREAID IN LIST FORM \* CLEAR FLAG AND ISSUE GQSCAN DOITGQSC NI GQFLAG,X'FF'-GQMOFIT MVC GQLSTDYN(GQLSTLEN),GQLST GQSCAN AREA=(RIBSTOR,L'RIBSTOR),SCOPE=ALL,RESERVE=YES, X TOKEN=GQTOKEN,MF=(E,GQLSTDYN) ST RØ,GQREGØ STORE LENGTHS OF RIB AND RIBE ST R1,GQNUMRIB STORE NUMBER OF RIBS RETURNED** LTR R15,R15 ARE THERE OUTSTANDING RESERVES ?  **BZ PROCRIBS YES - PROCESS RIBS CH R15,=H'4' ARE THERE OUTSTANDING RESERVES ? BE NORESERV NO - ISSUE MESSAGE CH R15,=H'8' ARE THERE MORE OUTSTANDING RESERVES ? BE MOREOFIT YES - MORE RESERVES \* UNKNOWN RETURN CODE - WTO IT MVC WTTXT(18),=CL18'GQSCAN SERVICE RC=' ST R15,WORK UNPK WTTXT+18(9),WORK(5) MVZ WTTXT+18(8),ZEROS TR WTTXT+18(8),TRTAB MVI WTTXT+26,C' '**

 **BAS R9,WTOIT B CHEERS \* ALL OUTSTANDING RESERVES DID NOT FIT INTO RIBSTOR MOREOFIT OI GQFLAG,GQMOFIT INDICATE MORE CALLS TO GQSCAN \* \* PROCESS RIBS IN RIBSTOR PROCRIBS L R8,GQNUMRIB GET NUMBER OF RIBS \* SOMETIMES GQSCAN RETURNS RC=Ø ALTHOUGH NO RIBS WERE RETURNED! LTR R8,R8 SØC4 PROTECTION BZ CHEERS SØC4 PROTECTION \* SOMETIMES GQSCAN RETURNS RC=Ø ALTHOUGH NO RIBS WERE RETURNED! LA R7,RIBSTOR USING RIB,R7 TM GQFLAG,GQRIBTR PREVIOUS GQSCAN RIBES TRUNCATED?** BZ PROCØØØ NO - CONTINUE  **NI GQFLAG,X'FF'-GQRIBTR B PROC3ØØ PROCESS ONLY RIBES REMAINING PROCØØØ EQU \* MVC WTTXT+1(6),=CL6'QNAME=' MVC WTTXT+7(8),RIBQNAME LH R6,GQRIBL AR R6,R7 POINT TO VARIABLE PORTION OF RIB USING RIBVAR,R6 MVC WTTXT+16(6),=CL6'RNAME=' XR R5,R5 IC R5,RIBRNMLN LTR R5,R5 MOST UNLIKELY TO HAVE RNAME LEN OF Ø** BZ OVEREX1 BUT JUST IN CASE...  **CH R5,=H'27' BNH PROCØ5Ø LA R5,27** PROCØ5Ø BCTR R5,0 ADJUST TO MACHINE LENGTH OF RNAME  **EX R5,EX1 B OVEREX1 EX1 MVC WTTXT+22(1),RIBRNAME DROP R6 OVEREX1 MVC WTTXT+5Ø(6),=CL6'SCOPE=' TM RIBSCOPE,RIBSYS BZ PROC1ØØ MVC WTTXT+56(6),=CL6'SYSTEM' PROC1ØØ TM RIBSCOPE,RIBSYSS BZ PROC11Ø MVC WTTXT+56(7),=CL7'SYSTEMS' PROC11Ø TM RIBSCOPE,RIBSTEP BZ PROC12Ø MVC WTTXT+56(4),=CL4'STEP' PROC12Ø MVC WTTXT+64(5),=CL5'LOCAL' TM RIBSCOPE,RIBGLBL BZ PROC13Ø MVC WTTXT+64(6),=CL6'GLOBAL' PROC13Ø BAS R9,WTOIT MVC WTTXT+4(13),=CL13'OWNING TASKS=' L R5,RIBNTO**

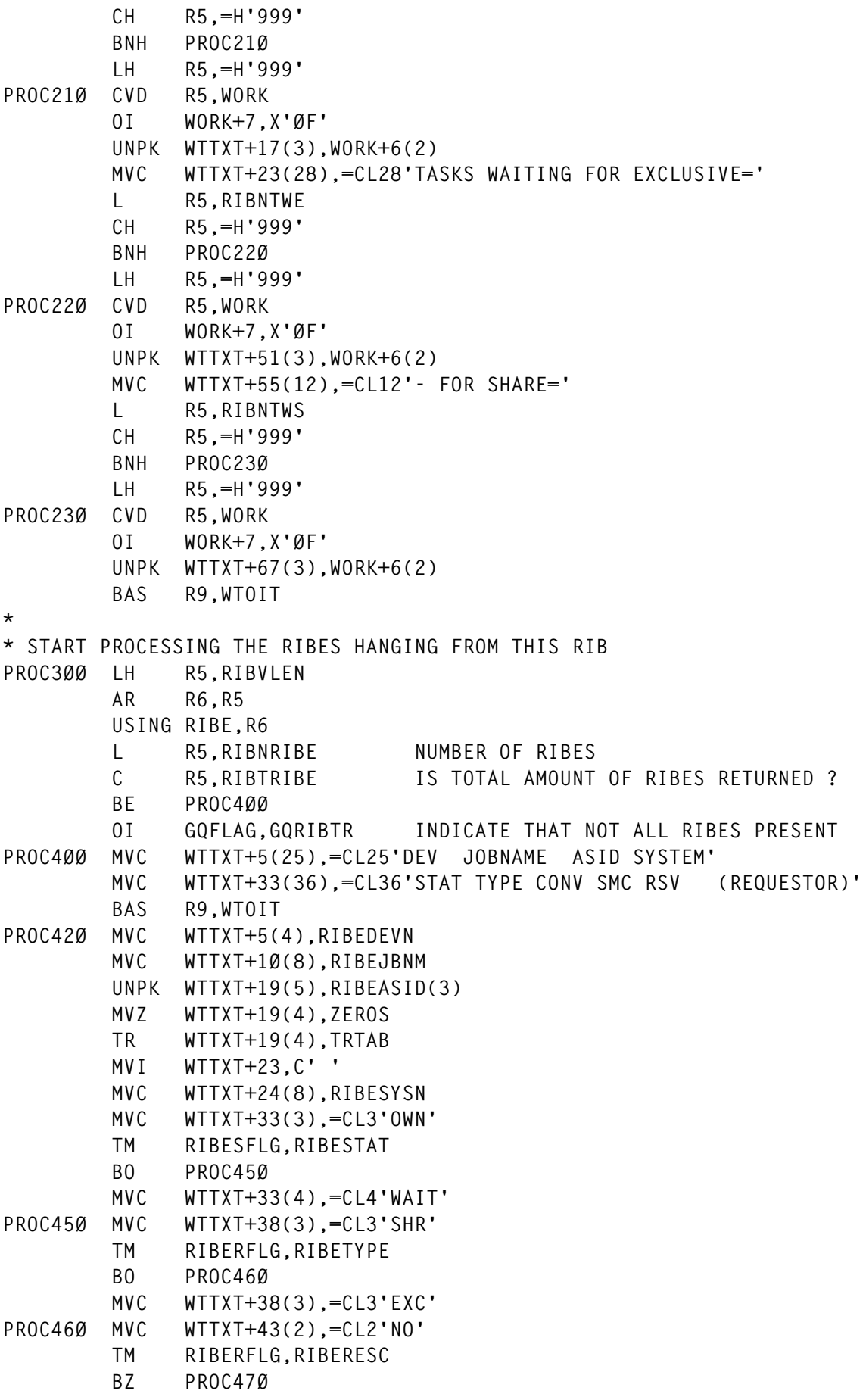

```
 MVC WTTXT+43(3),=CL3'YES'
PROC47Ø MVC WTTXT+48(2),=CL2'NO'
        TM RIBERFLG,RIBEMC
        BZ PROC48Ø
        MVC WTTXT+48(3),=CL3'YES'
PROC48Ø MVC WTTXT+52(2),=CL2'NO'
        TM RIBERFLG,RIBERESV
        BZ PROC49Ø
        MVC WTTXT+52(3),=CL3'YES'
PROC49Ø TM RIBERFLG,RIBESIDV
        BZ PROC495
        CLC RIBESAID(2),ZEROS
        BE PROC495
        UNPK WTTXT+66(5),RIBESAID(3) *RELIES ON WTTXT OVERFLOW BYTE*
        MVZ WTTXT+66(4),ZEROS
        TR WTTXT+66(4),TRTAB
        MVI WTTXT+65,C'/'
        LA R4,Ø ADDRESS OF PSA
        USING PSA,R4
        L R4,FLCCVT ADDRESS OF CVT
        DROP R4
        USING CVT,R4
        CLC CVTSNAME(8),RIBESYSN
        BNE PROC495
       L R4,CVTASVT ADDRESS OF ASVT
        DROP R4
        USING ASVT,R4
        LH R3,RIBESAID ASID
        SLL R3,2 MULTIPLY BY 4 TO GET OFFSET OF ASCB
        L R4,ASVTFRST(R3) ADDRESS OF ASCB
        DROP R4
        ST R4,WORK
        TM WORK,ASVTAVAL ASID AVAILABLE ?
        BO PROC495 YES
        USING ASCB,R4
        CLC ASCBASID(2),RIBESAID
        BNE PROC495
        L R4,ASCBASSB ADDRESS OF ASSB
        DROP R4
        USING ASSB,R4
        MVC WTTXT+57(8),ASSBJBNI JOBNAME
        CLC ASSBJBNI(8),ZEROS
        BNE PROC495
        MVC WTTXT+57(8),ASSBJBNS START/MOUNT/LOGON NAME
        DROP R4
PROC495 BAS R9,WTOIT
        AH R6,GQRIBEL POINT TO NEXT RIBE
        BCT R5,PROC42Ø PROCESS NEXT RIBE
        DROP R6
        LR R7,R6 POINT TO NEXT RIB
        BCT R8,PROCØØØ PROCESS NEXT RIB
        TM GQFLAG,GQMOFIT DONE ?
       BO DOITGQSC DO ANOTHER GQSCAN
```
 **B CHEERS \* NO RESERVES NORESERV MVC WTTXT(36),=CL36'NO OUTSTANDING RESERVES AT THIS TIME' BAS R9,WTOIT \* ISSUE FINAL WTO AND RELEASE WORKING STORAGE CHEERS MVC WTLSTE(SWTLENE),SWTLSTE COPY WTO LIST FORM TO WORKSTOR MVC WTLSTE+SWTAIDE(1),WTAREAID PLACE AREAID IN LIST FORM WTO TEXT=((WTENDL,)),LINKAGE=BRANCH,CONNECT=WTCONNEC, X CART=CMDXCART,MF=(E,WTLSTE) LR R1,R13 STORAGE RELEASE,LENGTH=WORKLEN,ADDR=(R1) EXITNOW XR R15,R15 INDICATE SYSTEM TO PROCESS COMMAND PR \*\*\* WTO SUBROUTINE \*\*\* WTOIT WTO TEXT=((WTTXTL,)),LINKAGE=BRANCH,CONNECT=WTCONNEC, X CART=CMDXCART,MF=(E,WTLST2) MVI WTTXT,C' ' CLEAR WTO TEXT WITH SMEAR MVC WTTXT+1(L'WTTXT-1),WTTXT BR R9 \*\*\*\*\*\*\*\*\*\*\*\*\*\*\*\*\*\*\*\*\*\*\*\*\*\*\*\*\*\*\*\*\*\*\*\*\*\*\*\*\*\*\*\*\*\*\*\*\*\*\*\*\* LTORG TRTAB DC C'Ø123456789ABCDEF' GQLST GQSCAN AREA=(Ø,L'RIBSTOR),SCOPE=ALL,RESERVE=YES, X TOKEN=Ø,MF=L GQLSTLEN EQU \*-GQLST \* WTO LIST FORMAT FOR FIRST WTO OF MULTI LINE WTO SWTLST1 WTO TEXT=((,L)),LINKAGE=,CONSNAME=,CART=, X AREAID=Z,DESC=(8,9),MF=L SWTLEN1 EQU \*-SWTLST1 SWTAID1 EQU SWTLEN1-2 OFFSET FROM SWTLST1 TO AREAID \* WTO LIST FORMAT FOR SUBSEQUENT WTOS SWTLST2 WTO TEXT=((,D)),LINKAGE=,CONNECT=,CART=, X AREAID=Z,DESC=(8,9),MF=L SWTLEN2 EQU \*-SWTLST2 SWTAID2 EQU SWTLEN2-2 OFFSET FROM SWTLST2 TO AREAID \* WTO LIST FORMAT FOR LAST WTO OF MULTI LINE WTO SWTLSTE WTO TEXT=((,DE)),LINKAGE=,CONNECT=,CART=, X AREAID=Z,DESC=(8,9),MF=L SWTLENE EQU \*-SWTLSTE SWTAIDE EQU SWTLENE-2 OFFSET FROM SWTLSTE TO AREAID DS 0H WTFIRL DC AL2(L'WTFIRT) MESSAGE LENGTH OF FIRST MESSAGE WTFIRT DC C'OUTSTANDING RESERVES' DS 0H WTENDL DC AL2(L'WTENDT) MESSAGE LENGTH OF LAST MESSAGE WTENDT DC C'END OF DISPLAY' \*\*\*\*\*\*\*\*\*\*\*\*\*\* MAPPING DSECT OF WORKING STORAGE OBTAINED WORKSTOR DSECT** SAVEAREA DS 18F REGISTER SAVE AREA (FOR GQSCAN) **ZEROS DS XL8 8 BYTES OF ZERO - FOR MVZ WORK DS XL8 8 BYTES MISC WORKING STORAGE CVPARM DS XL(CONVGLEN) PARAMETER AREA FOR CONVCON SERVICE** GQTOKEN DS F TOKEN USED BY GQSCAN SERVICE

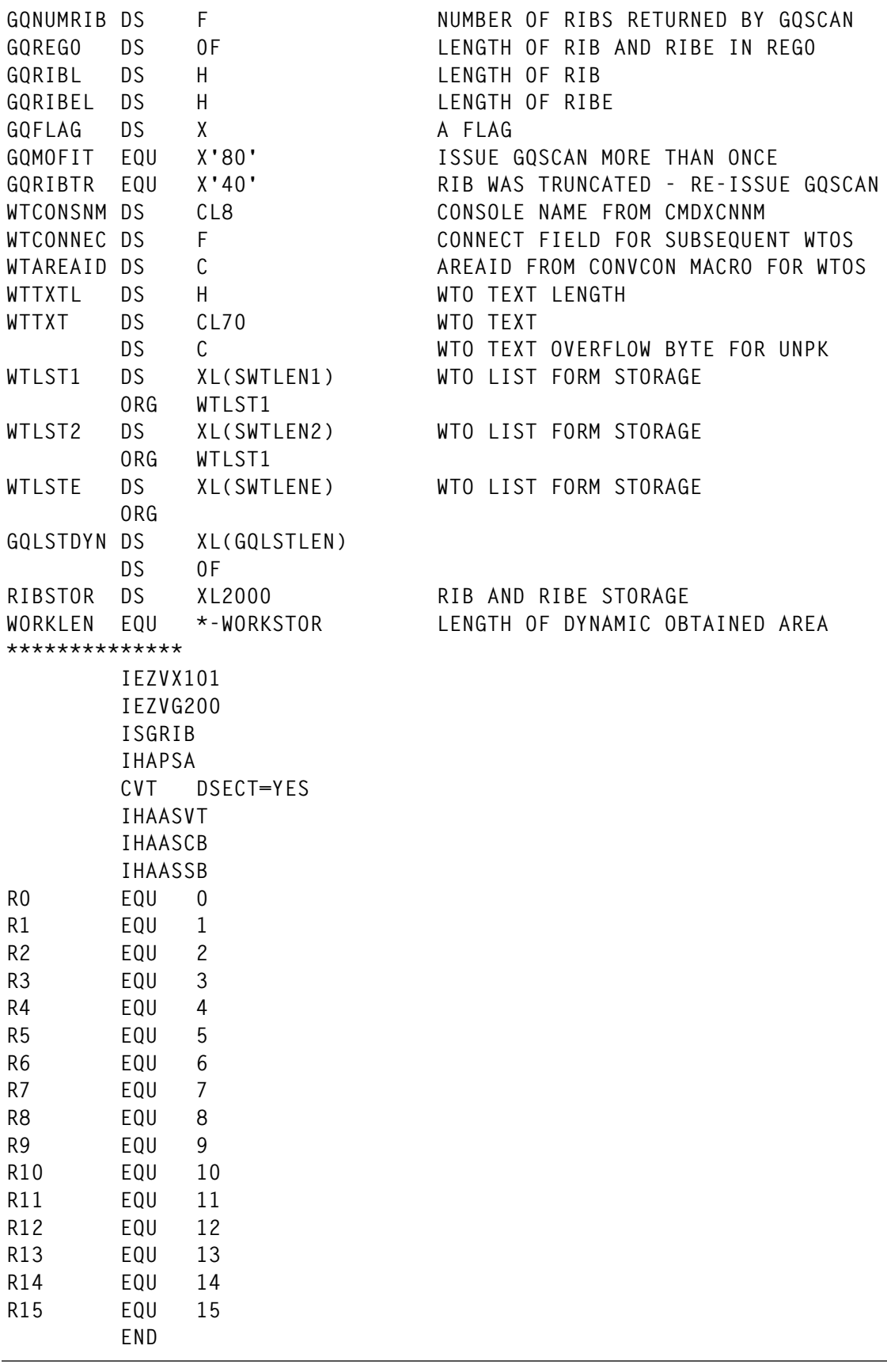

*Systems Programmer (UK)* © Xephon 1999

# **Inter-address space access program**

### INTRODUCTION

The following program allows you to extract information from address spaces using inter-address space communication. This sample code extracts only the program names executing in JES initiators, but you can enhance it to collect as much information as you need. Using this method, you could even modify data in another address space.

The next main activities performed to achieve inter-address space communication are:

- 1 TESTAUTH SVC verify whether the APF bit is set indicating authority to switch to supervisor mode and key=0.
- 2 MODESET SVC switch to supervisor mode and key=0.
- 3 GETMAIN SVC obtain a storage area in the fixed common SQA for a monitor routine, an SRB, and a working area for passing data between address spaces.
- 4 Copy a monitor routine from our private area into the SQA making it executable for all address spaces.
- 5 STIMER SVC set a timer with a 10-second interval in order to assume control if the object address space does not respond to our request (time-out).
- 6 Schedule an SRB to activate the monitor routine as an independent task in the object address space.
- 7 WAIT SVC wait for completion of the monitoring task.

After some time, the SRB task is activated in the object address space. This task collects the data requested and stores it in the SQA work area. On completion of this operation, a cross-memory post operation is scheduled to awaken our address space, which continues with:

- 1 TTIMER SVC cancel the timer for the 10-second time-out.
- 2 Copy the collected data from the SQA work area into our private address space.
- 3 FREEMAIN SVC free the areas for the monitor routine, SRB, and work area in the SQA.
- 4 MODESET SVC return to problem-program mode and key=8.

#### PROGRAM SOURCE

```
 TITLE 'X> X> GETS PROGRAM NAMES FROM JES INITIATORS X> X>'
         PRINT NOGEN
* ****************************************************************** *
* CFOCPGM - GETS THE PROGRAM NAMES CURRENTLY RUNNING IN JES *
* INITIATORS. *
* ****************************************************************** *
CFOCPGM CSECT
* ** PROLOG CODE - ESTABLISH ADDRESSABILITY
         STM R14,R12,12(R13)
         LR R12,R15
         USING CFOCPGM,R12
         ST R13,SAVEAREA+4
         LR R2,R13
         LA R13,SAVEAREA
         ST R13,8(R2)
* ** ASK IF PROGRAM IS APF-AUTHORIZED
         TESTAUTH FCTN=1
         LTR R15,R15
         BZ MODESET
         WTO '** PROGRAM IS NOT AUTHORIZED **'
         B RETURN
* ** SWITCH TO SUPERVISOR MODE, KEY Ø
MODESET MODESET MODE=SUP,KEY=ZERO
* ** MAKE THE CURRENT ADDRESS SPACE NON-SWAPPABLE
         XR R1,R1
         SYSEVENT TRANSWAP
* ** GET STORAGE AREA IN FIXED COMMON SQA (SUBPOOL 245)
         GETMAIN RU,LV=WRKALEN,SP=245
         LR R6,R1
         USING WRKAREA,R6
        MVI WRKAREA,X'ØØ'
        MVC WRKAREA+1(WRKALEN-1),WRKAREA
* ** GET THE CURRENT ASCBID
         L R5,CVTPTR R5 -> CVT
         L R5,Ø(,R5) R5 -> PSATNEW
         L R5,12(,R5) R5 -> CURRENT ASCB
        ST R5, XMASCB STORE THE ADDRESS (IT WILL
                                       * BE USED BY XMPOST)
* ** COPY THE SRB ROUTINE INTO COMMON STORAGE
         LA R2,SRBCSTG
         LA R3,ENDSRTN-SRBRTN
         LA R4,SRBRTN
```
 **LR R5,R3 MVCL R2,R4 \* \*\* SCAN BATCH ADDRESS SPACES L R1Ø,CVTPTR R1Ø -> CVT L R1Ø,CVTASVT-CVTMAP(,R1Ø) R1Ø -> ASVT USING ASVT,R1Ø XR R9,R9 NEXTASID L R8,ASVTENTY(R9) R8 -> ASCB USING ASCB,R8** C R8.XMASCB SKIPS OWNER ADDRESS SPACE  **BE NXTASVT CLM R8,B'1ØØØ',=X'8Ø' ASVT ENTRY IN USE? BNE** EXASCB YES. GET ASCB VALUES.  **CLM R8,B'Ø111',=XL3'Ø' END OF ASVT? BE ENDOFSCN YES. END OF PROG.** NXTASVT LA R9,4(R9) ASVT ENTRY UNUSED. B NEXTASID **GET NEXT ENTRY.** EXASCB L R7, ASCBJBNI JES2 INITIATED?  **LTR R7,R7 BZ** NXTASVT NO. GET ANOTHER ASVT ENTRY.  **MVC JOBNAME(8),Ø(R7) SAVE JOB NAME. \* \*\* INITIALIZE THE SRB LA R7,SRBAREA USING SRB,R7 MVC SRBID,=CL4'SRB' ST R8,SRBASCB MVC TCBADDR,ASCBTNEW MVC SRBPASID,ASCBASID LA R1,SRBCSTG** ST R1, SRBEP  **NI SRBEP,X'7F' LA R1,SRBCLEAN-SRBRTN(,R1) ST R1,SRBRMTR NI SRBRMTR,X'7F' LA R1,PARMLIST ST R1,SRBPARM LA R1,WAITECB ST R1,HELPECB \* \*\* SET A TIMER WITH A 1Ø-SECONDS INTERVAL, IN ORDER TO ASSUME CONTROL \* \*\* CONTROL IF OBJECT ADDRESS SPACE DOES NOT RESPOND. STIMER REAL,TIMEOUT,DINTVL=TENSECS \* \*\* SCHEDULE THE SRB SCHEDULE SRB=(R7),SCOPE=LOCAL,LLOCK=YES \* \*\* WAIT FOR COMPLETION OF THE MONITORING TASK WAIT ECB=WAITECB \* \*\* CANCEL PREVIOUS STIMER IF A TIME-OUT DID NOT EXIST TTIMER ,TU LTR RØ,RØ BZ MOVEPGM TTIMER CANCEL**

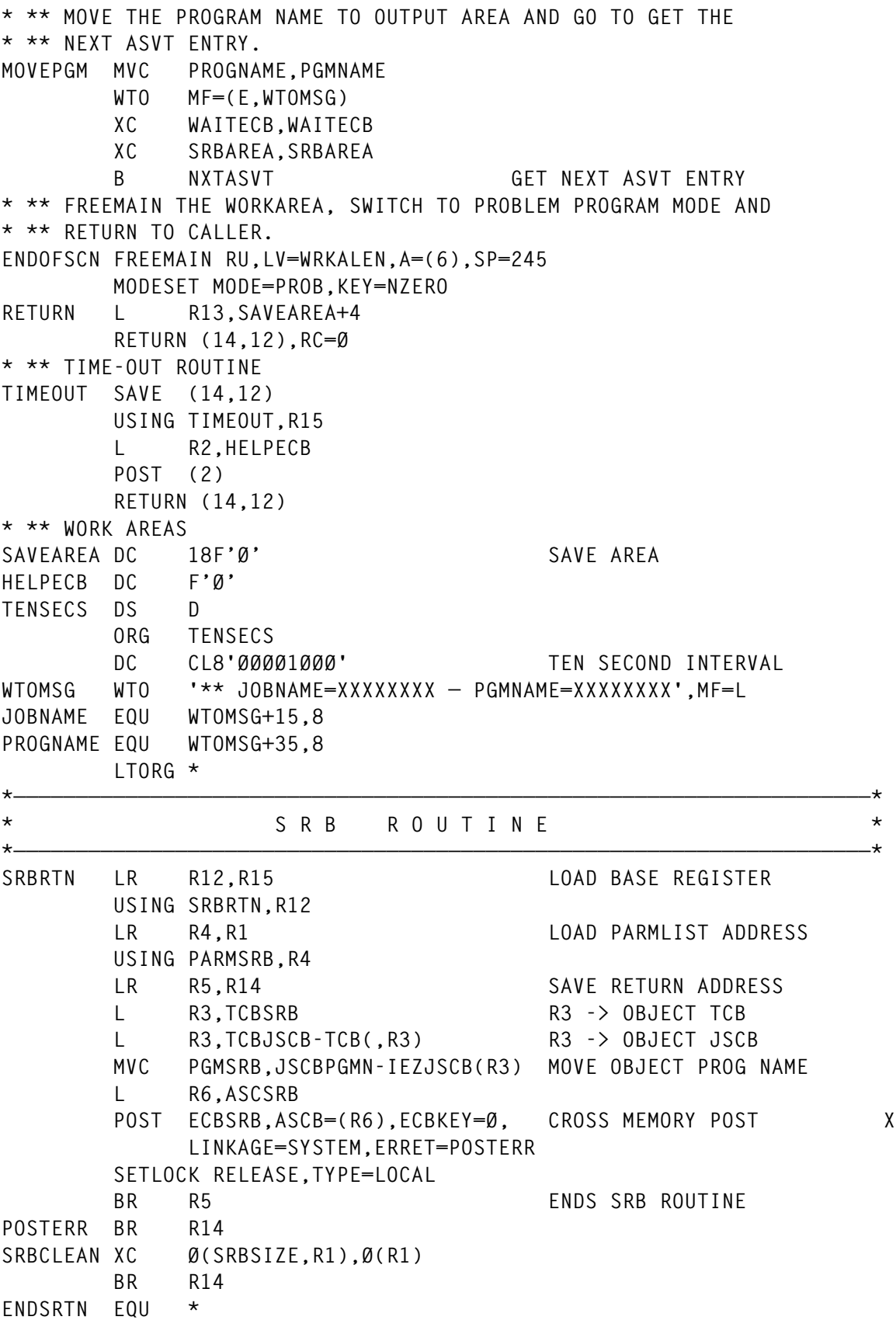

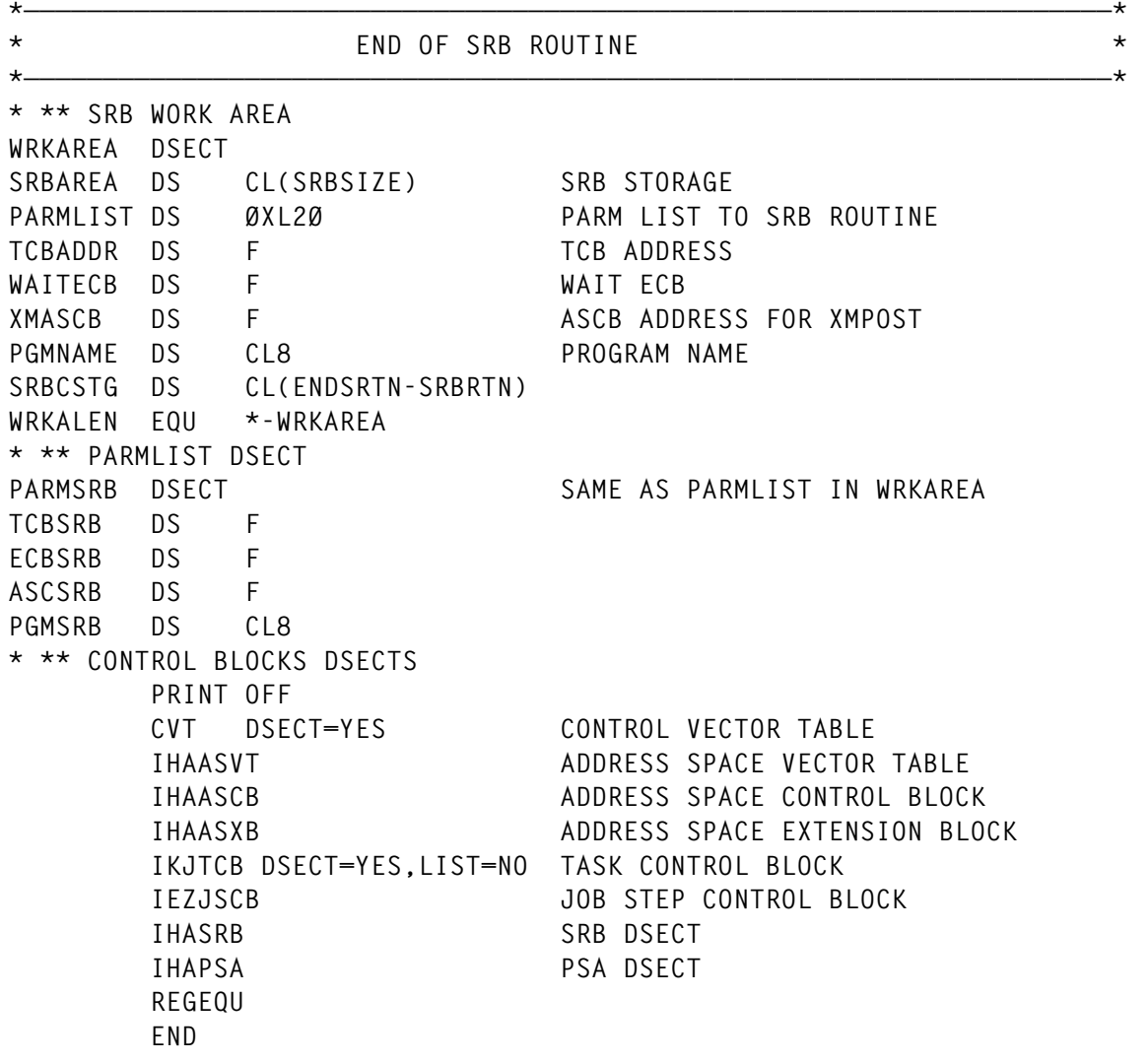

*Enrique Garcia Banco de Credito del Peru (Peru)* © Xephon 1999

# **An IPL subsystem (part 4)**

*This month we continue our look at the Initial Program Load Subsystem which reduces the errors inherent in the manual typing and entering of system commands required to activate on-line systems.*

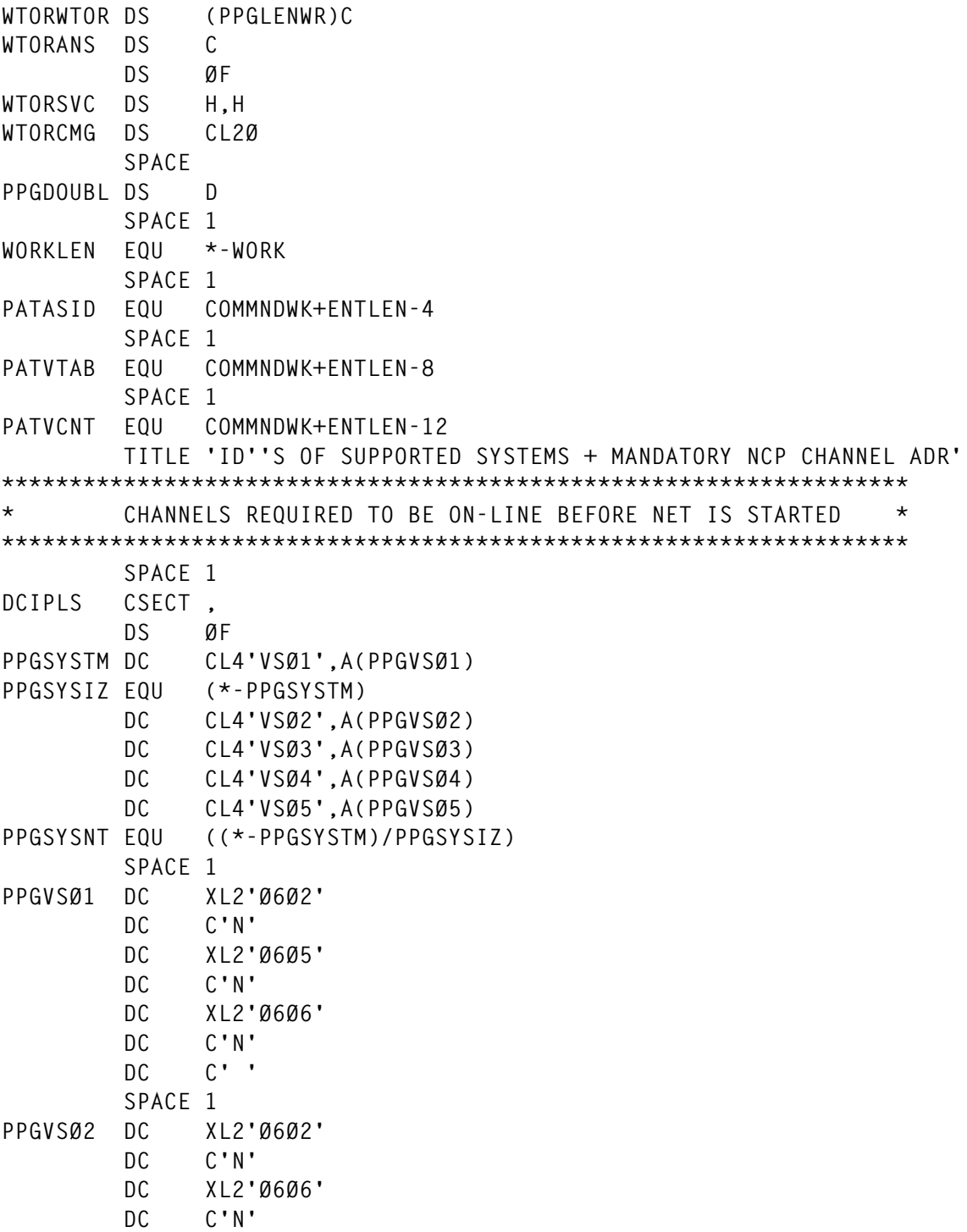

```
 DC C' '
         SPACE 1
PPGVSØ3 DC XL2'Ø6Ø2'
         DC C'N'
         DC XL2'Ø6Ø6'
         DC C'N'
         DC C' '
         SPACE 1
PPGVSØ4 DC XL2'Ø6Ø2'
         DC C'N'
         DC XL2'Ø6Ø3'
         DC C'N'
         DC XL2'Ø6Ø5'
         DC C'N'
         DC XL2'Ø6Ø6'
         DC C'N'
         DC C' '
         SPACE 1
PPGVSØ5 DC XL2'Ø6Ø2'
         DC C'N'
PPGUCBLN EQU *-PPGVSØ5
         DC XL2'Ø6Ø3'
         DC C'N'
         DC XL2'Ø6Ø5'
         DC C'N'
         DC XL2'Ø6Ø6'
         DC C'N'
         DC C' '
         SPACE 1
         DS ØF
PPGWTOR WTOR 'DCIPØ1A DEVICE PPHG IS NOT AVAILABLE; REPLY ''Y'' TO PX
               ROCEED WITH OR ''N'' TO TERMINATE ACTIVATION PROCESS X
                       ',,,,MF=L
PPGLENWR EQU *-PPGWTOR
         SPACE 1
         DS ØF
PPGWTORD WTOR 'DCIPØ7A 37X5''S WERE OFFLINE WHEN NET WAS STARTED; REPX
               LY ''Y'' TO PROCEED WITH OR ''N'' TO TERMINATE ACTIVATIOX
               N PROCESS',,,,MF=L
         SPACE 1
PPGLENWD EQU *-PPGWTORD
         SPACE 1
         DS ØF
SVCPARM DC H'18',H'Ø'
CLAIRE DC CL2Ø'V PPHG,ONLINE '
         SPACE 1
PPGSVCPL EQU *-SVCPARM
         TITLE 'ESA CONTROL BLOCKS'
***********************************************************************
* GENERATE REQUIRED OS CONTROL BLOCKS *
***********************************************************************
```
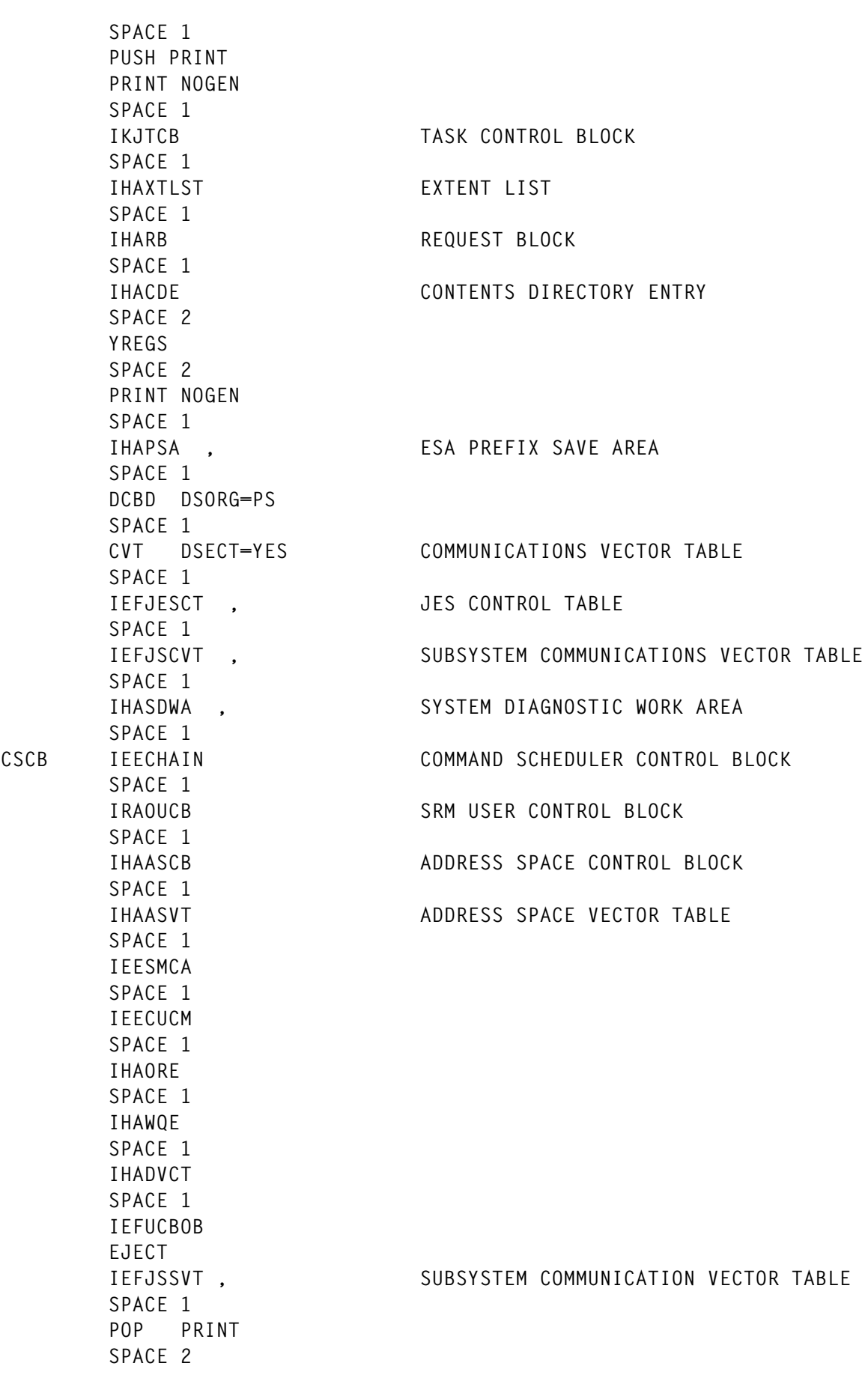

© 1999. Reproduction prohibited. Please inform Xephon of any infringement. 59

**\*\*\*\*\*\*\*\*\*\*\*\*\*\*\*\*\*\*\*\*\*\*\*\*\*\*\*\*\*\*\*\*\*\*\*\*\*\*\*\*\*\*\*\*\*\*\*\*\*\*\*\*\*\*\*\*\*\*\*\*\*\*\*\*\*\*\*\*\*\*\*** SUPPORTED FUNCTIONS **\*\*\*\*\*\*\*\*\*\*\*\*\*\*\*\*\*\*\*\*\*\*\*\*\*\*\*\*\*\*\*\*\*\*\*\*\*\*\*\*\*\*\*\*\*\*\*\*\*\*\*\*\*\*\*\*\*\*\*\*\*\*\*\*\*\*\*\*\*\*\* SPACE 1 FUNCTION EQU SSVTFCOD-1 ORG FUNCTION+1Ø** SSVTCMDS DS X COMMAND BROADCAST FUNCTION FIELD  **ORG , SPACE 2 \*\*\*\*\*\*\*\*\*\*\*\*\*\*\*\*\*\*\*\*\*\*\*\*\*\*\*\*\*\*\*\*\*\*\*\*\*\*\*\*\*\*\*\*\*\*\*\*\*\*\*\*\*\*\*\*\*\*\*\*\*\*\*\*\*\*\*\*\*\*\*** SSVT USER EXTENSION **\*\*\*\*\*\*\*\*\*\*\*\*\*\*\*\*\*\*\*\*\*\*\*\*\*\*\*\*\*\*\*\*\*\*\*\*\*\*\*\*\*\*\*\*\*\*\*\*\*\*\*\*\*\*\*\*\*\*\*\*\*\*\*\*\*\*\*\*\*\*\* SPACE 1 SSVTANKR DS F COMMAND TABLE POINTER** SSVTECB DS F SUBSYSTEM ADDRESS SPACE ECB SSVTASCB DS F SUBSYSTEM ADDRESS SPACE ASCB POINTER **SSVTCMDQ DS C SUBSYSTEM COMMAND IDENTIFIER DS C DS ØD SSVTLEN EQU \*-SSVTBEGN TITLE ' NOTES REGARDING THE COMMAND TABLE.' \*\*\*\*\*\*\*\*\*\*\*\*\*\*\*\*\*\*\*\*\*\*\*\*\*\*\*\*\*\*\*\*\*\*\*\*\*\*\*\*\*\*\*\*\*\*\*\*\*\*\*\*\*\*\*\*\*\*\*\*\*\*\*\*\*\*\*\*\*\*\* \* THE ANKR POINTS TO THE FREE, ALLOCATED, AND SPIN WORDS \* \* LOCATED AT THE BEGINING OF THE TABLE. \* \* \* \* - THE FREE AND ALLOCATED WORDS POINT TO A CHAIN OF ENTRIES \* \* WITHIN THE TABLE. EACH ENTRY POINTS TO THE NEXT TABLE \* \* ENTRY CONTAINED ON THAT PARTICTULAR QUEUE. THE END OF \*** THE QUEUE IS DENOTED BY A ZERO CHAIN POINTER. **\* \* \* - THE SPIN WORD IS USED TO MAINTAIN TABLE INTEGRITY IN THE \* \* EVENT THAT A DP, MP, OR AP IS BEING USED. \* \* \* \* - NEITHER THE ACTUAL NUMBER OF TABLE ENTRIES NOR THE ACTUAL \* \* TABLE ENTRY LENGTHS ARE SHOWN IN THE ABOVE EXAMPLE. \* \* BOTH THE ALLOCATED AND FREE QUEUES ARE PUSH DOWN (LIFO) \* \* STACKS. \* \*\*\*\*\*\*\*\*\*\*\*\*\*\*\*\*\*\*\*\*\*\*\*\*\*\*\*\*\*\*\*\*\*\*\*\*\*\*\*\*\*\*\*\*\*\*\*\*\*\*\*\*\*\*\*\*\*\*\*\*\*\*\*\*\*\*\*\*\*\*\* EJECT \*\*\*\*\*\*\*\*\*\*\*\*\*\*\*\*\*\*\*\*\*\*\*\*\*\*\*\*\*\*\*\*\*\*\*\*\*\*\*\*\*\*\*\*\*\*\*\*\*\*\*\*\*\*\*\*\*\*\*\*\*\*\*\*\*\*\*\*\*\*\* \* ANKR \*————\* \* \* \* TABLE \* \* \* \* POINTER\*———> | \* \* \* X'1ØØØ'\* | \* \* \*——\*—\* | \* \* | \* \* | \* \* X'1ØØØ' TABLE \*———\*———\*———\* \* \* \*FREE \*ALLOC \*SPIN \* \* \* \*X'2ØØØ\*X'23ØØ\* Ø \* \* \* \*—\*—\*—\*—\*———\* \* \* | | \***

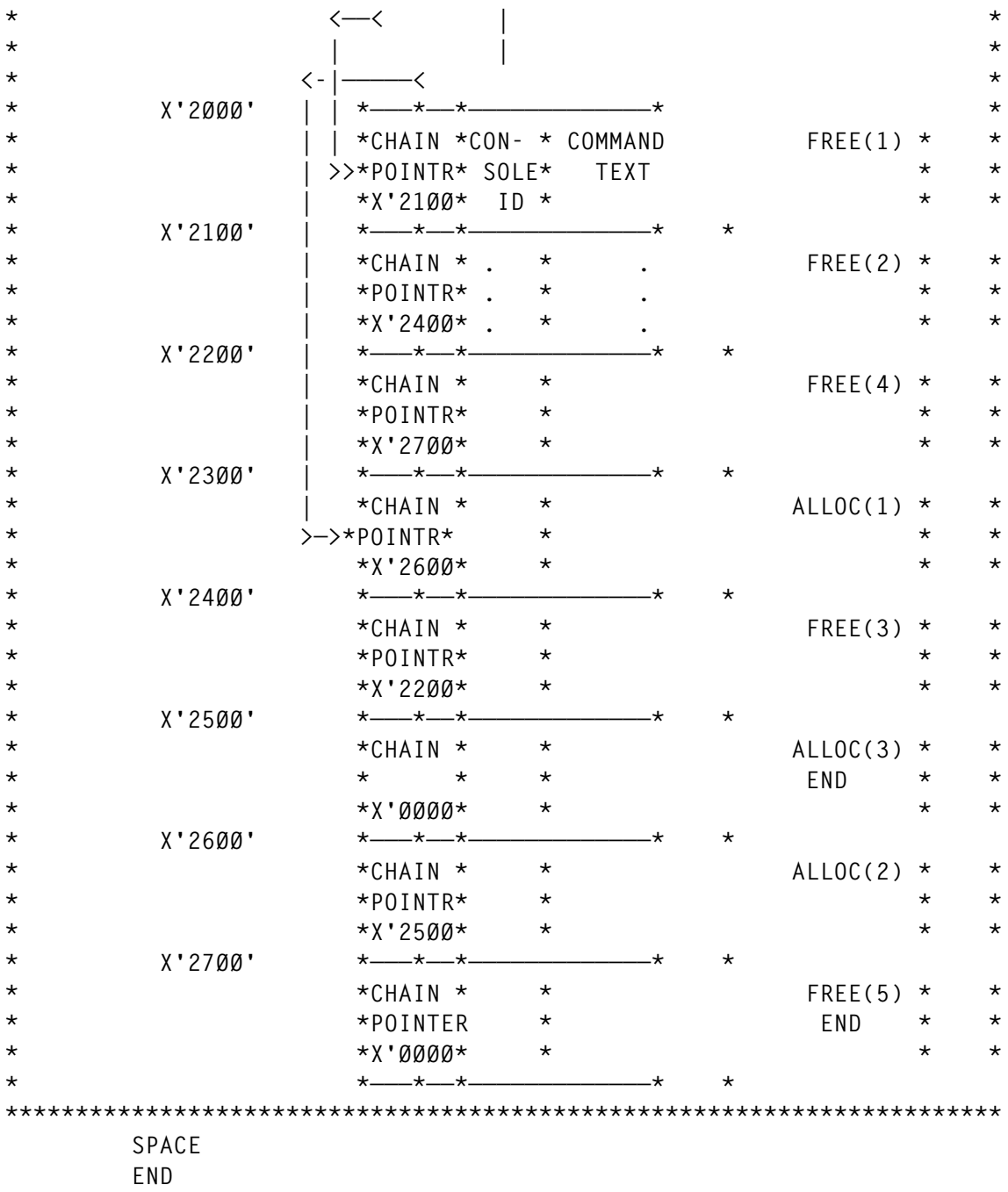

#### DCIPLSRB

**TITLE 'SERVICE REQUEST ROUTINE (SRB)' SPACE 1 DCIPLSRB CSECT , DCIPLSRB AMODE 24 DCIPLSRB RMODE 24 SPACE 1 \*\*\*\*\*\*\*\*\*\*\*\*\*\*\*\*\*\*\*\*\*\*\*\*\*\*\*\*\*\*\*\*\*\*\*\*\*\*\*\*\*\*\*\*\*\*\*\*\*\*\*\*\*\*\*\*\*\*\*\*\*\*\*\*\*\*\*\*\*\*\* \* REGISTER USAGE: \* \* \* \* RØ - SRB POINTER UPON ENTRY \***

© 1999. Reproduction prohibited. Please inform Xephon of any infringement. 61

**\* R1 - POINT TO USER FIELD \* \* R3 - CSECT BASE REGISTER \* \* R9 - RETURN ADDRESS (SET FROM ORIGINAL CONTENTS OF R14) \* \* R14 - RETURN ADDRESS UPON ENTRY \* \* R15 - ENTRY POINT ADDRESS UPON ENTRY \* \* \* \* NOTE - THE BRANCH FORM OF THE POST MACRO DESTORYS THE \* \* CONTENTS OF R1Ø THROUGH R15. \* \*\*\*\*\*\*\*\*\*\*\*\*\*\*\*\*\*\*\*\*\*\*\*\*\*\*\*\*\*\*\*\*\*\*\*\*\*\*\*\*\*\*\*\*\*\*\*\*\*\*\*\*\*\*\*\*\*\*\*\*\*\*\*\*\*\*\*\*\*\*\* SPACE 1 LR R9,R14 PRESERVE R14 FOR RETURN TO ESA SPACE 1 LR R3,R15 PRIME SRB BASE REGISTER SPACE 1 USING DCIPLSRB,R3 ESTABLISH DCIPLSRB ADDRESSABILITY SPACE 1 LM R5,R8,Ø(R1) RETRIEVE SRB PARAMETERS EJECT \*\*\*\*\*\*\*\*\*\*\*\*\*\*\*\*\*\*\*\*\*\*\*\*\*\*\*\*\*\*\*\*\*\*\*\*\*\*\*\*\*\*\*\*\*\*\*\*\*\*\*\*\*\*\*\*\*\*\*\*\*\*\*\*\*\*\*\*\*\*\* \* POST TWO ECBS: \* \* POST THE SUBSYSTEM ADDRESS SPACE ROUTINE, \* \* IT RESIDES IN THE CURRENT ADDRESS SPACE. \* \* CROSS MEMORY POST THE SUBSYSTEM FUNCTION ROUTINE. \* \* \* \* OBTAIN THE LOCAL LOCK FOR THE CROSS MEMORY POST. \* \* \* \* REGISTERS 5 THROUGH 8 CONTAIN THE NECESSARY ECB AND ASCB \* \* POINTERS AS FOLLOWS: \* \* \* \* R5 - SUBSYSTEM ADDRESS SPACE ROUTINE'S ECB POINTER \*** \* R6 - SUBSYSTEM ADDRESS SPACE ROUTINE'S ASCB POINTER **\* R7 - SUBSYSTEM FUNCTION ROUTINE'S ECB POINTER \*** R8 - SUBSYSTEM FUNCTION ROUTINE'S ASCB POINTER **\*\*\*\*\*\*\*\*\*\*\*\*\*\*\*\*\*\*\*\*\*\*\*\*\*\*\*\*\*\*\*\*\*\*\*\*\*\*\*\*\*\*\*\*\*\*\*\*\*\*\*\*\*\*\*\*\*\*\*\*\*\*\*\*\*\*\*\*\*\*\* SPACE 1 SETLOCK OBTAIN,TYPE=LOCAL,MODE=UNCOND,REGS=USE,RELATED=POST SPACE 1 POST (5),Ø,LINKAGE=BRANCH NUDGE SUBSYSTEM ADDR SPACE ROUTINE EJECT POST (7),Ø,ASCB=(8),ERRET=ERRET,LINKAGE=BRANCH & FUNCTION RTN SPACE 1 SETLOCK RELEASE,TYPE=LOCAL,REGS=USE,RELATED=POST SPACE 1 LR R14,R9 RELOAD R14 FOR RETURN TO ESA** BR R14 BACK TO DUST  **SPACE 1** ERRET BR R14 POST ERROR ROUTINE  **TITLE 'DCIPLSRB - ESA CONTROL BLOCKS AND EQUATES' YREGS SPACE 2 PRINT NOGEN SPACE 1**

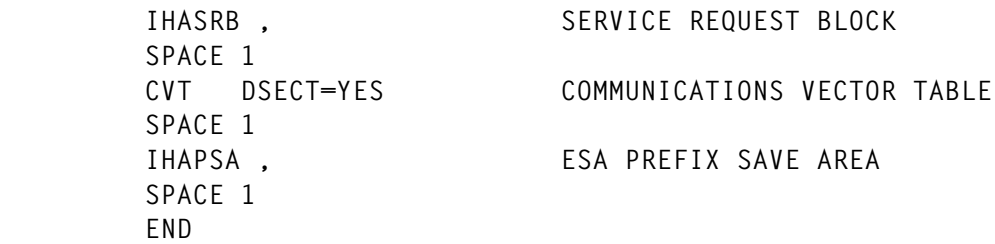

SYS1.COMMANDS and SYS1.CURLIST have the following traits:

**RECFM=FB, LRECL=8Ø, BLKSIZE=312Ø, DSORG=PO.**

#### MEMBERS IN SYS1.COMMANDS

An operator will enter ?CONNECT in response to the DCIPL01A message after an IPL of the PRO domain. ?CONNECT is the third and last command in a series of commands that an operator directs to DCIPLS after he IPLs a mainframe – the first being ?PROUP, the second ?VERIFY– to ensure that required applications are active. The following members in SYS1.COMMANDS are accessed by DCIPLS.

#### **CONNEPRO**

CONNEPRO contains modify commands for on-line applications and HSM.

**F I1IM1S,EXEC EMVTAMØ1 F I2IM2S,EXEC EMVTAMØ2 F CICPTOR1,CEMT SET VTAM OPEN F CICRTOR1,CEMT SET VTAM OPEN F CICPAOR1,CEMT SET VTAM OPEN F CICPAOR2,CEMT SET VTAM OPEN F CICPAOR2,CEMT SET CON(SSA1) ACQ F HSMC,RELEASE ALL**

### **CONWTORS**

CONWTORS contains a response to IMS that notifies it that VTAM is once again active and restablishes communications with it.

**DFS996I /STA DC DFS996I /STA DC DFS996I /STA DC**

#### **CONWTORP**

CONWTORP contains a response that enables IMS1 to restablish its link with IMS6.

**DFS996I /RST LINK 2**

© 1999. Reproduction prohibited. Please inform Xephon of any infringement. 63

#### **CURLIST**

CURLIST contains the current operand for the LIST= option that is used to initiate network activity. DCIPLS, in this instance, would issue a S NET,,,(LIST=A1) command. This must be properly maintained!

**A1 CURRENT LIST FOR DCIPLES Ø9/Ø4/98**

#### **DCIPWARN**

DCIPWARN, a member in SYS1.COMMANDS, contains the modify command that DCIPLS uses to broadcast a warning message to active users of a ROSCOE system. A command is generated internally that issues the same warning message to TSO users. It is referenced whenever DCIPLS encounters a ?WARN message... command. message... is affixed to the tail-end of the modify command that is issued.

```
ROSCOE F ROSCOE,SEND ALL,
ROSCOEB F ROSCOEB,SEND ALL,
ROSCOEC F ROSCOEC,SEND ALL,
ROSCOED F ROSCOED,SEND ALL,
TROSCOE F TROSCOE,SEND ALL,
```
The following members in SYS1.COMMANDS are accessed by DCIPLS when an operator enters ?PRODOWN. This readies PRO for a reload of the NCP.

#### **NETWTOR1**

NETWTOR1 contains responses for WTORs that will cause normal cessation of an application's activities by either terminating them or severing their communications link with VTAM.

```
CHFØØ11ACLOSE CANCEL
DSI8Ø2A CLOSE IMMED
DSI8Ø3A CLOSE IMMED
DSI8Ø4I TERMINATE
DSI8Ø5I TERMINATE
U11D-6ØØF
```
#### **NETWTOR2**

NETWTOR2 has an identical purpose in life.

**IKTØ1ØD FSTOP U11D-6ØØF**

#### **PRODWNET**

PRODWNET contains operator commands that will terminate applications that cannot tolerate an outage of VTAM, or must be informed that it will be out-of-service for awhile. ?VERIFYDW is used afterwards to confirm that these applications are indeed dormant.

```
F SAMS,STOP
C TELEØØ5A
C HOAVSØ5
V NET,INACT,ID=HCFAPPL,F
V NET,INACT,ID=INFOAPPL,F
V NET,INACT,ID=INFOAPL1,F
V NET,INACT,ID=INFOAPL4,F
C APPC
C ASCH
P OMRTA2
P EDAPRDS1
P EDAPRDS2
P PHOENIX
S DRAINRMT
P TMONVSØ5
P TMVSDLS3
P TMVSMST3
P CICSMONP
P CICSDLSP
P DB2MONP
P DB2DLSP
P TSOC
P PHOENIX
P NETNPM
P NDMTN
F JCLARCH,STOP
P OMRTA
F ROSCOEC,SHUTDOWN NOW
F XCOM,STOP,IMMED
F EDM,SHUTDOWN
P PHOENIX
-STOP DDF
```
The following members in SYS1.COMMANDS are accessed by DCIPLS when an operator enters ?PAP. This readies a system for an IPL of it.

Members of SYS1.COMMANDS have been listed and described in alphabetical order however, DCIPLS processes them as follows: PAPRESOR, PAPWTOR1, PAPMODIF, PAPPCANC, PAPWTOR2. Afterwards, beginning at the statement labelled PROBLEMS, other applications such as HSM and ThruPut Manager are terminated. This

is also the area where a check for tasks executing in performance group seventeen is made.

#### **PAPMODIF1**

PAPMODIF contains modify commands relevant to the orderly termination of an application's activities. Columns 1 - 8 contain a task's identifier, columns 9 - 39 contain an operator command that will gracefully end it. Task identifiers must be alphabetized.

**A C NOTHING (PAPMODIF AND PAPPCANC MUST BE KEPT IN A-ORDER) BMCP BMCP SHUTDOWN BULL V NET,INACT,ID=JANUS,F BULL2 V NET,INACT,ID=JANUS2,F CAL7P CA11 SHUTDOWN ALL CICATOR1F CICATOR1,CEMT PER SHUT CICPAOR1F CICPAOR1,CEMT PER SHUT CICPAOR2F CICPAOR2,CEMT PER SHUT CICPAOR3F CICPAOR3,CEMT PER SHUT CICPAOR4F CICPAOR4,CEMT PER SHUT CICPAOR5F CICPAOR5,CEMT PER SHUT CICPTOR1F CICPTOR1,CEMT PER SHUT CICRAOR1F CICRAOR1,CEMT PER SHUT CICRTOR1F CICRTOR1,CEMT PER SHUT CICSAOR1F CICSAOR1,CEMT PER SHUT CICSTOR1F CICSTOR1,CEMT PER SHUT CICTAOR1F CICTAOR1,CEMT PER SHUT CICTAOR2F CICTAOR2,CEMT PER SHUT CICTTOR1F CICTTOR1,CEMT PER SHUT DBUSS Z DBUSS DB2MSTR /STOP DB2,MODE(FORCE) DB2PMSTR-STOP DB2,MODE(FORCE) DB2SMSTR%STOP DB2,MODE(FORCE) DB2TMSTR-STOP DB2,MODE(FORCE) DEVAAFX F DEVAAFX,SHUT 2Ø EDM F EDM,SHUTDOWN HCF F HCF,CLOSE IMMED HSMA F HSMA,STOP HSMC F HSMC,STOP HSMD F HSMD,STOP ICOM F ICOM,STOP INFOPAC V NET,INACT,ID=INFOAPPL,F INFOPAC1V NET,INACT,ID=INFOAPL1,F INFOPAC4V NET,INACT,ID=INFOAPL4,F JCLARCH F JCLARCH,STOP,IMM PRODAAFXF PRODAAFX,SHUT 2Ø RAC2 RAC2 STOP ROSCOE F ROSCOE,SHUTDOWN,NOW ROSCOEB F ROSCOEB,SHUTDOWN,NOW ROSCOEC F ROSCOEC,SHUTDOWN,NOW**

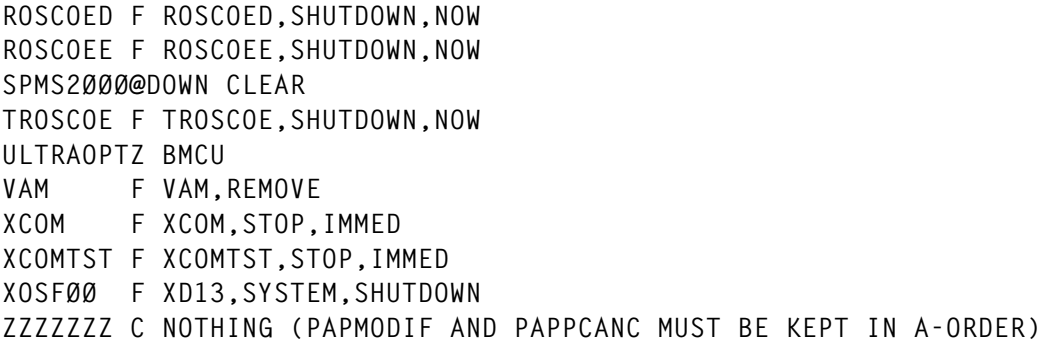

#### **PAPPCANC**

PAPPCANC takes a more brutal approach – it issues a CANCEL command for many program products, a STOP for others. Column 1 contains an appropriate operator command, the name of a task begins in column 3. Tasknames are alphabetized, of course.

**A C NOTHING (PAPMODIF AND PAPPCANC MUST BE KEPT IN A-ORDER) C ALLCCICS C ALLCIMS1 C ALLCIMS2 C ALLCIMS4 C ALLCIMS6 C ALLCPROD P AOF1SSI C APAF P APAF4 C APPC C ASCH P BMCLINK P CICSDLSD P CICSDLSM P CICSDLSP P CICSMOND P CICSMONM P CICSMONP P CNMPSSI P DB2AMV P DB2DLSD P DB2DLSP C DB2MOND C DB2MONP C DMG P EDADEVSR P EDADEVS2 P EDAPRDS1 P EDAPRDS2 P HGLINK**

**C HOAVSØ5**

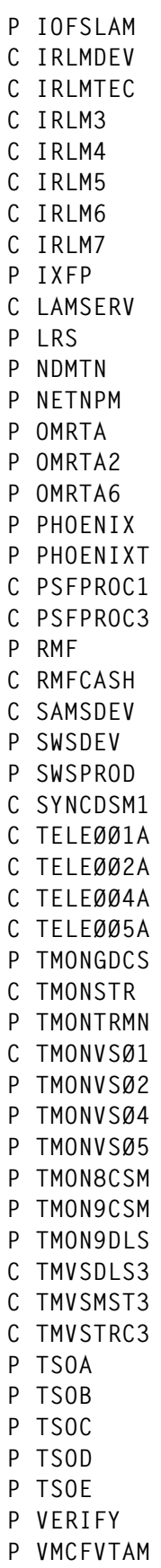

**P VPS**

**P XMON C XPROC C ZZZZZZZZ (PAPMODIF AND PAPPCANC MUST BE KEPT IN A-ORDER)**

#### **PAPRESOR**

PAPRESOR contains imperious commands that are unequivocally issued.

```
$PI1-68
$PPRT1,PRT2
$PPRT3,PRT4
$PPRT5,PRT6
$PPRT7,PRT8
$PPRT13,PRT14,PRT16
S DRAINRMT
```
#### **PAPWTOR1**

PAPWTOR1 contains responses to outstanding WTORs that will initiate termination of IMS and NetView and software products from Computer Associates.

**DFS996I /CHE DUMPQ DSI8Ø2A CLOSE IMMED DSI8Ø3A CLOSE IMMED DSI8Ø4A TERMINATE DSI8Ø5A TERMINATE U11D-Ø45Y U11D-6ØØF U11D-7ØØF**

#### **PAPWTOR2**

PAPWTOR2 contains responses to WTORs that are used to terminate other applications.

**ARCØØ55ACANCEL ARCØØ55ACANCEL ARCØ381ACANCEL BMC1693 STOP BMC247Ø1N DFS996I /CHE DUMPQ DSI8Ø4A TERMINATE DSI8Ø5A TERMINATE IKTØ1ØD FSTOP**

#### **PROUPNET**

The following members in SYS1.COMMANDS are accessed by DCIPLS when an operator enters ?PROUP in response to a DCIPL01A message. If he responds with ?VERIFYUP or ?VERIFYDW, then DCIPLS uses only PROUPNET. PROUPNET contains the names of applications that are to be activated immediately after an IPL (or NCP reload) as well as the operator commands that are used to activate them. Columns 1-29 contain operator commands,column 30 contains the identifier of a monitored task that must be active, column 38 contains the character 'P' if the command is for a software product that must be inactive before the command to start it is issued, otherwise the command is unequivocally issued, and column 39 contains the character 'Q' if it is to be inactivated before the NCP is reloaded.

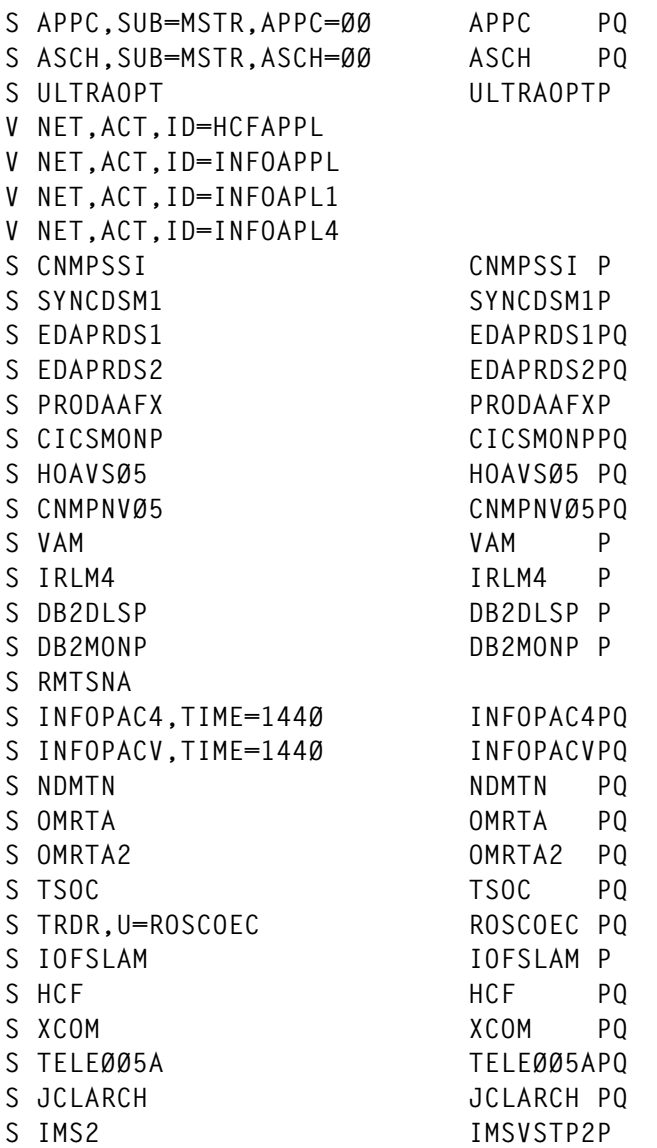

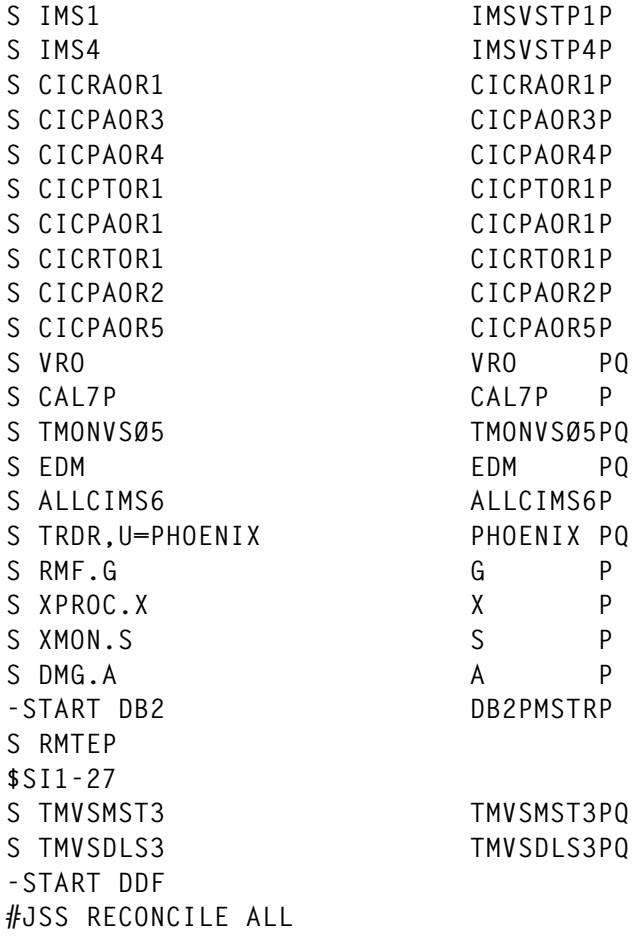

#### **NETWTOR3**

NETWTOR3 contains responses that are required for action messages from applications that have been just been activated. A pregnant pause is allowed between the time those applications are activated and the time outstanding WTORs are sought in order to give those applications time to reach that point in their processing. Slower processors may require a longer delay. Columns 1 - 8 contain the first eight characters of a message identifier; the response to it follows, beginning in column nine.

**ERB3Ø6D GO IST183A NO U11D-531R**

*Systems Programmer (USA)* © Xephon 1999

InCert Software Corporation has announced the availability of TraceBack, used for tracing back statement sequences to identify root causes of application failure. TraceBack uses binary instrumentation, monitors application execution and traces the exact sequence of statements leading up to application failure. By reviewing the trail, statement by statement, from the point of failure, users can analyse how and why the failure occurred. TraceBack will eliminate the need to replicate application failures in test environments for standard debuggers to be deployed to provide such sequencing information. TraceBack provides this capability with no measurable performance overhead.

InCert has also announced the availability of Examiner 2.1, an enhanced version of its MVS COBOL test analysis tool. Examiner allows developers to check software applications to see precisely how much of a new or already deployed application has been tested. Examiner, through binary instrumentation techniques, is also able to determine exactly which code has been exercised with both test and production environments. Examiner 2.1 further enhances quality efforts by ensuring that notification occurs when changed code is being put into production without being tested.

For further information contact:

InCert Software Corporation, 201 Broadway, Fifth Floor, Cambridge, MA 02139, USA. Tel: (617) 621 8080 Fax: (617) 621 8081 www.incert.com

\* \* \*

Walser Software+Support AG has announced the release of a new language for OS/390 called CAO. CAO has taken 10 years to develop and contains only four language constructions, but it can support multiple tasks, 3270 datastreams, and host graphic support. The implemented functions are for VTAM PLU (Primary Logical Unit) and SLU (Secondary Logical Unit). The CAO compiler translates the CAO statements directly into S/390 machine code for extremely rapid running.

For further information contact:

Walser Software+Support AG, Im Dorfli 29, 8953 Zurich-Dietikon, Switzerland.

Tel: 1 1774 15 88 Fax: 1 1774 15 89

\* \* \*

Forte Software has announced the availability of the Forte Transaction Adapter for OS/390. The transaction adapter enables users to integrate application programs running under CICS, IMS and other MVS subsystems into extended and composite applications. It works in conjunction with the Forte Application Server.

For further information contact: Forte Software Inc, 1800 Harrison Street, Oakland, CA 94612, USA. Tel: (510) 869 3400 Fax: (510) 834 1508 Forte Software, St James House, Oldbury, Bracknell, Berkshire, RG12 8SA, UK. Tel: (01344) 482100 Fax: (01344) 420905 www.forte.com

\* \* \*

# x **xephon**